Narodowe Centrum Badań i Rozwoju

Program strategiczny **NOWE TECHNOLOGIE W ZAKRESIE ENERGII** 

MACCE

Strategiczny program badań naukowych i prac rozwojowych **Nowe technologie w zakresie energii**

# **Konkurs II**

## **Instrukcja wypełniania wniosku o dofinansowanie projektu**

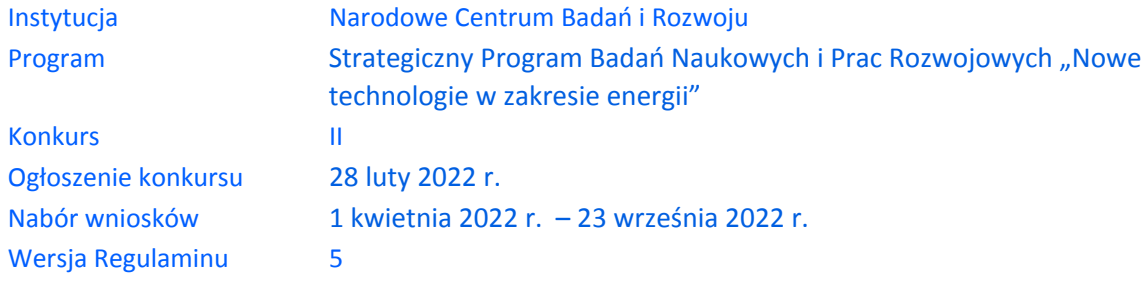

Z Instrukcji dowiesz się, jak przygotować wniosek o dofinansowanie projektu. Znajdziesz w niej wskazówki, jak wypełniać poszczególne pola wniosku, aby możliwa była ocena projektu. Zanim zaczniesz lekturę Instrukcji, sprawdź w Kryteriach oceny wstępnej i merytorycznej, w jakim zakresie będziemy oceniać Twój projekt.

# **SPIS TREŚCI**

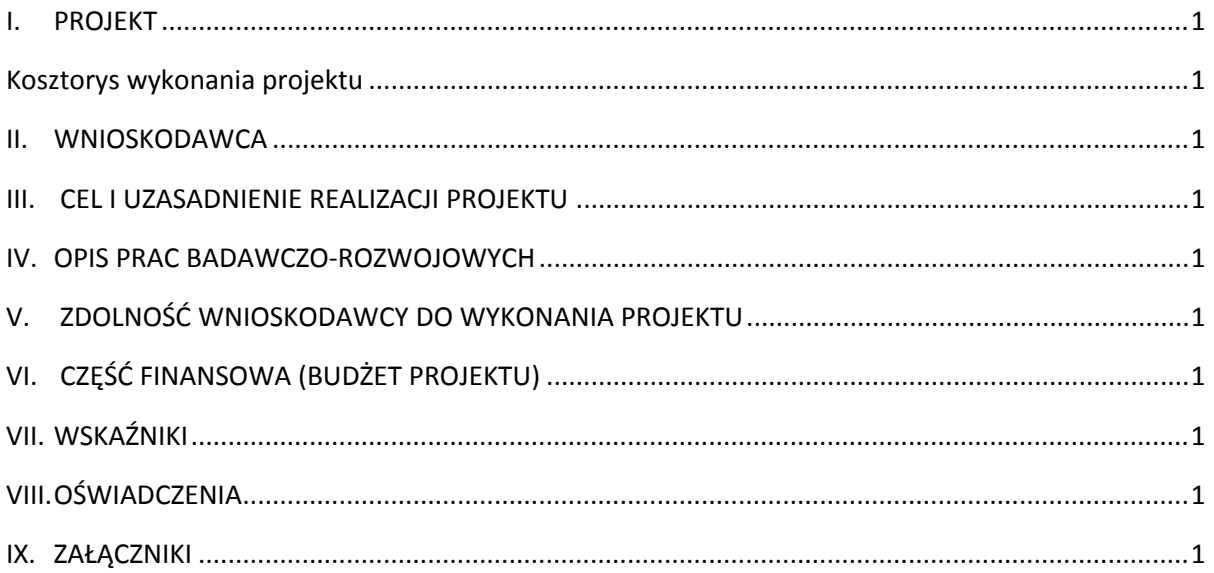

# ZANIM ZACZNIESZ WYPEŁNIAĆ WNIOSEK

- **1.** Dla jednego projektu możesz złożyć tylko jeden wniosek.
- **2.** Wniosek przyjmujemy wyłącznie w wersji elektronicznej (składa się go za pomocą systemu informatycznego LSI).
- **3.** Jeśli dane pole wypełnisz treściami niezwiązanymi z jego nagłówkiem (np. zamiast słów podasz "xxx" lub sformułowania: "do wypełnienia później"), nie uznamy tego za oczywistą omyłkę i możemy pozostawić wniosek bez rozpoznania.
- **4.** Do niektórych pól możesz dodać załączniki. Mogą one zawierać wyłącznie grafiki, ryciny, wykresy, wzory i tabele. Załącznik nie może przekraczać 4 stron A4.Wyjątek: W części 3 miejsce realizacji projektu oraz w części 2 STUDIUM WYKONALNOŚCI- TECHNICZNO-EKONOMICZNE oraz w części *V.5. PODWYKONAWCY* mogą być załączone również pliki zawierające tekst.
- **5.** Nie możesz edytować strony tytułowej wniosku (generujemy ją automatycznie).
- **6.** W kontaktach z nami posługuj się indywidualnym numerem swojego wniosku. Znajdziesz go na stronie tytułowej.
- **7.** W przypadku projektów realizowanych w konsorcjum każdy konsorcjant jest wnioskodawcą.
- **8.** W Instrukcji posługujemy się pojęciami: studium wykonalności techniczno-ekonomiczne, badań podstawowych, przemysłowych, eksperymentalnych prac rozwojowych i prac przedwdrożeniowych – zdefiniowaliśmy je poniżej.
- **9.** Przed wypełnieniem wniosku zapoznaj się koniecznie z następującymi dokumentami:
	- Regulaminem konkursu,
	- Przewodnikiem kwalifikowalności kosztów,
	- Kryteriami oceny wstępnej i merytorycznej.

### **ODESŁANIE**

Wszystkie ważne dokumenty znajdziesz na stronie internetowej NCBR www.gov.pl/web/ncbr

#### Powyższe prace B+R definiowane są następująco:

- badania przemysłowe oznaczają badania planowane lub badania krytyczne mające na celu zdobycie nowej wiedzy oraz umiejętności, celem opracowania nowych produktów, procesów lub usług, lub też wprowadzenia znaczących ulepszeń do istniejących produktów, procesów lub usług. Uwzględniają one tworzenie elementów składowych systemów złożonych i mogą obejmować budowę prototypów w środowisku laboratoryjnym lub środowisku interfejsu symulującego istniejące systemy, a także linii pilotażowych, kiedy są one konieczne do badań przemysłowych, a zwłaszcza uzyskania dowodu w przypadku technologii generycznych;
- badania podstawowe oznaczają prace eksperymentalne lub teoretyczne mające przede wszystkim na celu zdobywanie nowej wiedzy o podstawach zjawisk i obserwowalnych faktów bez nastawienia na bezpośrednie zastosowanie komercyjne;
- eksperymentalne prace rozwojowe oznaczają zdobywanie, łączenie, kształtowanie i wykorzystywanie dostępnej aktualnie wiedzy i umiejętności z dziedziny nauki, technologii i biznesu oraz innej stosownej wiedzy i umiejętności w celu opracowywania nowych lub ulepszonych produktów, procesów lub usług. Mogą one także obejmować na przykład czynności mające na celu pojęciowe definiowanie, planowanie oraz dokumentowanie nowych produktów, procesów i usług. Prace rozwojowe mogą obejmować opracowanie prototypów, demonstracje, opracowanie projektów pilotażowych, testowanie i walidację nowych lub ulepszonych produktów, procesów lub usług w otoczeniu stanowiącym model warunków rzeczywistego funkcjonowania, których głównym celem jest dalsze udoskonalenie techniczne produktów, procesów lub usług, których ostateczny kształt zasadniczo nie jest jeszcze określony. Mogą obejmować opracowanie prototypów i projektów pilotażowych, które można wykorzystać do celów komercyjnych, w przypadku gdy prototyp lub projekt pilotażowy z konieczności jest produktem końcowym do wykorzystania do celów komercyjnych, a jego produkcja jest zbyt kosztowna, aby służył on jedynie do demonstracji i walidacji.

Prace rozwojowe nie obejmują rutynowych i okresowych zmian wprowadzanych do istniejących produktów, linii produkcyjnych, procesów wytwórczych, usług oraz innych operacji w toku, nawet jeśli takie zmiany mają charakter ulepszeń;

- prace przedwdrożeniowe oznaczają działania przygotowawcze do wdrożenia wyników prac B+R w działalności gospodarczej, umożliwiające doprowadzenie rozwiązania będącego przedmiotem Projektu do etapu, kiedy będzie można je skomercjalizować (w szczególności opracowanie dokumentacji wdrożeniowej, usługi rzecznika patentowego, testy, certyfikacja, badania rynku).
- studium wykonalności techniczno-ekonomiczne studium wykonalności mające charakter przygotowawczy wobec badań podstawowych, badań przemysłowych lub eksperymentalnych prac rozwojowych.

# SZCZEGÓŁOWA INSTRUKCJA WYPEŁNIENIA WNIOSKU

## <span id="page-6-0"></span>I. PROJEKT

#### I.1. PODSTAWOWE INFORMACJE O PROJEKCIE

Tytuł projektu (limit znaków 350; PL i ENG)

Tytuł powinien jak najbardziej oddawać ideę i cel projektu.

#### Obszar tematyczny

Wybierz z listy rozwijanej obszar tematyczny, którego dotyczy projekt.

#### **Zakres tematyczny konkursu**

Realizacja projektu może obejmować wyłącznie jeden temat z jednego obszaru tematycznego konkursu. Z listy rozwijanej wybierz temat, w który wpisuje się Twój projekt. Eksperci w ramach oceny merytorycznej ocenią czy Twój projekt jest zgodny z wybranym tematem z obszaru tematycznego konkursu.

Akronim (limit znaków 10)

Wpisz wybrany akronim projektu.

Streszczenie projektu (limit znaków 2 000)

Opisz syntetycznie przedmiot projektu, sposób osiągnięcia jego celów, zadania, rezultaty i grupy docelowe.

Streszczenie powinno być jak najbardziej konkretne i precyzyjne, ponieważ na jego podstawie dobieramy ekspertów do oceny wniosku. Jeśli zdobędziesz dofinansowanie, streszczenie możemy też upowszechnić w trakcie i po zakończeniu realizacji projektu.

#### I.2. KLASYFIKACJA PROJEKTU

#### **OECD**

Z listy wybierz dziedzinę OECD, której dotyczy projekt. Na tej podstawie dobieramy ekspertów do oceny projektu. Możesz wskazać dziedzinę dodatkową OECD (jest to nieobowiązkowe).

#### **NABS**

Z rozwijanej listy wybierz właściwy kod projektu.

#### **PKD projektu**

Z listy wybierz oznaczenie wskazujące rodzaj działalności, której dotyczy rozwiązanie planowane jako efekt projektu. Wybierz wartość na najniższym możliwym poziomie klasyfikacji PKD (odpowiednio z poziomu sekcji, działu, grupy, klasy, podklasy).

#### **MAE**

We właściwym polu zaznacz, czy opracowywane w projekcie rozwiązanie należy do obszaru energetyki (w tym do odnawialnych źródeł energii). Jeśli zaznaczysz opcję "TAK", wybierz właściwą kategorię z rozwijanej listy.

#### **Słowa kluczowe** (limit słów-od 1 do 5)

Podaj maksymalnie 5 słów w języku polskim i angielskim bezpośrednio związanych z przedmiotem projektu (minimalnie 1 słowo). Powinny one w jak najlepszy sposób charakteryzować projekt, ponieważ na ich podstawie dobieramy ekspertów do oceny. Używaj rzeczowników w mianowniku i wyłącznie powszechnie znanych skrótów.

#### I.3. MIEJSCE REALIZACJI PROJEKTU

#### (limit znaków 1 000)

Opisz miejsce realizacji projektu, w szczególności nieruchomość na której planowane jest powstanie prototypu/linii pilotażowej/demonstratora. Przypisz miejsce realizacji do każdej fazy oddzielnie. W przypadku braku możliwości wpisania konkretnego adresu opisz dokładnie dane współrzędne. Do danej fazy nie możesz przypisać więcej niż 1 miejsca realizacji.

Opisz Tytuł prawny do nieruchomości i podmiot któremu prawa przysługują. Możesz załączyć skan dokumentów potwierdzających tytuł prawny do nieruchomości.

#### I.4. OKRES REALIZACJI PROJEKTU

Uzupełnij datę zakończenia realizacji fazy III. Maksymalny okres realizacji dla III fazy to 36 miesięcy. Okres trwania projektu, okres realizacji prac przez Wykonawcę oraz okresy trwania poszczególnych faz I, II, III projektu system wypełnia automatycznie zgodnie z ograniczenia opisanymi w regulaminie konkursu. Okresy realizacji poszczególnych faz nie mogą być przekroczone.

#### DODATKOWA INFORMACJA

Okres realizacji projektu oraz okresy realizacji poszczególnych jego faz wpiszemy do umowy o dofinansowanie jako okres kwalifikowalności wydatków. Okres realizacji projektu uwzględnia czas potrzebny:

• do rzeczowej realizacji projektu oraz

• na poniesienie wszystkich zaplanowanych wydatków

#### Rozpoczęcie projektu to w szczególności:

- rozpoczęcie prac B+R,
- podpisanie umowy z dostawcą lub wykonawcą usług,
- dostawa towaru lub wykonanie usługi oraz samo rozpoczęcie świadczenia usługi,
- wpłata zaliczki lub zadatku na dostawę towaru lub wykonanie usługi.

Jeśli podejmiesz którąś z wyżej wymienionych czynności przed zadeklarowanym w umowie o dofinansowanie dniem rozpoczęcia realizacji projektu, wszystkie wydatki w projekcie będą niekwalifikowalne. Dodatkowo wydatki w ramach realizacji projektu możesz ponosić tylko w okresie 9 miesięcy realizowania fazy I, 24 miesięcy realizowania fazy II oraz max 36 miesięcy realizowania fazy III. Okresy realizacji poszczególnych faz będą weryfikowane przez system LSI. Jeśli zlecasz usługi w projekcie zewnętrznemu podwykonawcy, przed złożeniem wniosku i rozpoczęciem projektu możesz:

- przeprowadzić i rozstrzygnąć procedurę wyboru zewnętrznego podwykonawcy (np. wystosować zapytanie ofertowe, odnotować wpływ oferty podwykonawcy, ocenić oferty);
- zawrzeć umowę warunkową z osobą, która będzie zaangażowana do prac w projekcie;
- zawrzeć umowę warunkową z podwykonawcą prac B+R;
- podpisać listy intencyine.

Czynności tych nie uznamy za rozpoczęcie projektu.

### <span id="page-10-0"></span>KOSZTORYS WYKONANIA PROJEKTU

Tabela generowana automatycznie na podstawie danych wprowadzonych w VI części wniosku.

### <span id="page-11-0"></span>II. WNIOSKODAWCA

Projekt możesz realizować tylko w grupie podmiotów w skład których wchodzi co najmniej jedno przedsiębiorstwo i co najmniej jedna jednostka naukowa prowadzące działalność na terytorium Polski, , co jest potwierdzone wpisem do właściwego rejestru<sup>1</sup>. W skład konsorcjum mogą wchodzić maksymalnie 3 podmioty (będące przedsiębiorstwami lub jednostkami naukowymi). Podmioty realizujące projekt są zobowiązani do wdrożenia wyników projektu.

#### II.1. INFORMACJE O WNIOSKODAWCY

#### Typ Wnioskodawcy

Wskaż podmioty, które będą realizowały projekt w ramach konsorcjum.

#### Dane identyfikacyjne

Pola w tej części uzupełnij danymi z rejestrów KRS/CEIDG/INNY REJESTR. Wpisz numer KRS, CEIDG lub wskaż rejestr i numer z rejestru przypisany do wnioskodawcy; jeżeli wnioskodawca nie widnieje w rejestrze KRS/CEIDG albo innym rejestrze należy dla danego wnioskodawcy wybrać "nie dotyczy". Jeśli dane we wskazanych rejestrach są nieaktualne, podaj dane zgodnie ze stanem faktycznym. W przypadku konsorcjów, ta część wniosku powielana jest dla każdego z konsorcjantów (wnioskodawca 1, 2, 3).

#### DODATKOWA INFORMACJA ╈

Ocenimy przedstawione informacje w kryterium "Spełnianie warunków uczestnictwa w zakresie kwalifikowalności wnioskodawcy określonych w pkt. 4 Regulaminu". Więcej => Kryteria oceny wstępnej.

#### Jakie informacje musisz podać?

- numer REGON;
- nazwa pełna zgodnie z KRS lub innym rejestrem; w przypadku spółki cywilnej wpisz nazwę spółki oraz podaj imiona i nazwiska wszystkich wspólników;
- nazwa skrócona;

K1-Informacja Opublikowana 1 Jeśli dotyczy.

- nazwa podstawowej jednostki organizacyjnej np. wydział lub inna jednostka organizacyjna uczelni określona w statucie (jeśli dotyczy)
- adres siedziby zgodnie z rejestrem;
- adres do korespondencji jeśli jest inny niż adres siedziby, zaznacz właściwą opcję, a następnie uzupełnij pola;
- adres skrzynki ePUAP np. /NCBiR/SkrytkaESP wpisz adres skrzynki przypisany do wnioskodawcy, a nie osoby fizycznej; w przypadku konsorcjum, adres skrzynki ePUAP wpisuje jedynie Lider konsorcjum.
- numer KRS/CEIDG/inny rejestr/nie dotyczy
- NIP**;**
- Kod PKD głównej działalności Wnioskodawcy wskaż przeważającą klasyfikację wg PKD zgodnie z dokumentem rejestrowym;
- forma prawna wybierz z listy formę działalności zgodną z danymi KRS lub CEIDG;
- forma własności **–** wybierz z listy formę własności prowadzonej działalności. W przypadku formy mieszanej, wybierz przeważającą własność. Gdy nie da się wyodrębnić własności przeważającej, wskaż jedną z własności z najwyższym udziałem procentowym;
- rodzaj wnioskodawcy zaznacz, czy wnioskodawca jest przedsiębiorstwem czy jednostką naukową. Wnioskodawca może należeć wyłącznie do jednej z tych kategorii. Liderem konsorcjum może być wyłącznie przedsiębiorstwo.

#### **DEFINICJA** RE

Przedsiębiorstwo – to podmiot określony w art. 1 załącznika nr I do rozporządzenia 651/2014.

Jednostka naukowa – to podmiot, o którym mowa w art. 37 ust. 1 pkt 1 ustawy, spełniający kryteria organizacji prowadzącej badania i upowszechniającej wiedzę określone w art. 2 pkt 83 rozporządzenia 651/2014, z zastrzeżeniem, że nie może być to podmiot, którego wyłącznym celem jest rozpowszechnianie na szeroką skalę wyników prac B+R poprzez nauczanie, publikacje lub transfer wiedzy.

 status przedsiębiorstwa (nie dotyczy jednostki naukowej) – wybierz z listy status przedsiębiorstwa określony na dzień składania wniosku. Przy wybieraniu statusu możesz posłużyć się informacjami poniżej.

#### **Jak zakwalifikować przedsiębiorstwo?**

Dokładne określenie statusu przedsiębiorstwa wymaga analizy relacji partnerskich i powiązań pomiędzy przedsiębiorstwami.

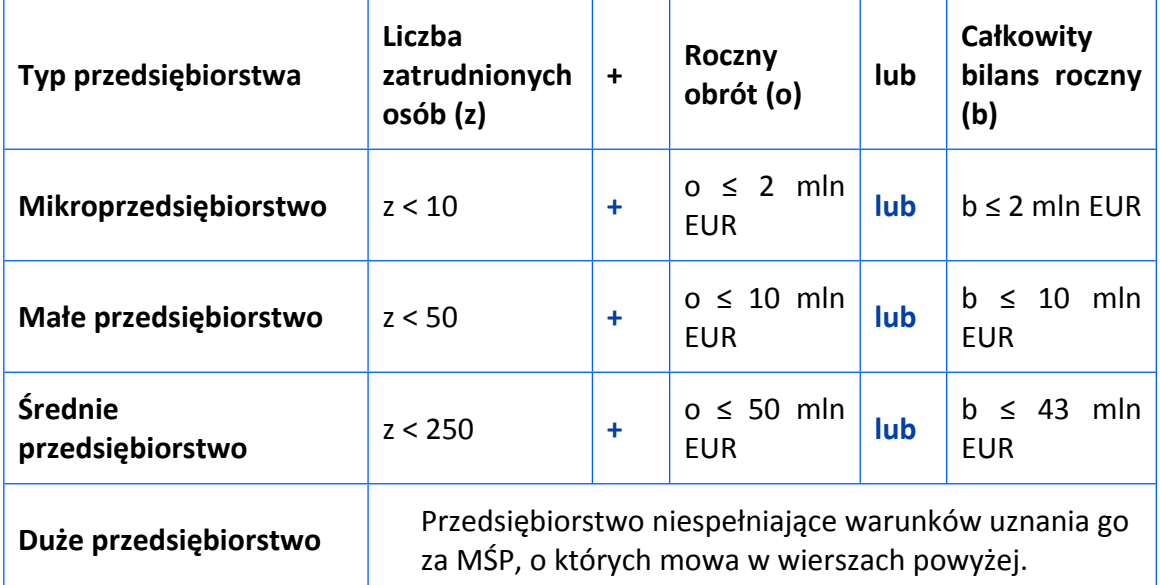

#### **Kiedy zmienia się status przedsiębiorstwa?**

Przedsiębiorstwo może stracić lub zyskać status MŚP, jeśli w dwóch kolejnych okresach obrachunkowych w dniu zamknięcia ksiąg rachunkowych wskaźniki danego przedsiębiorstwa przekraczają lub spadają poniżej progu zatrudnienia lub pułapu finansowego.

Przedsiębiorstwo może stracić status MŚP, jeśli:

- przejęło je przedsiębiorstwo duże oznacza to wpisanie się w definicję przedsiębiorstwa powiązanego albo partnerskiego,
- małe lub średnie przedsiębiorstwo przejęło mikroprzedsiębiorstwo oznacza to utratę statusu mikroprzedsiębiorstwa,
- średnie przedsiębiorstwo przejęło małe przedsiębiorstwo oznacza to utratę statusu małego przedsiębiorstwa.

W sytuacjach opisanych powyżej utrata statusu następuje w dniu przejęcia przedsiębiorstwa.

Mechanizm ten działa również w sytuacji odwrotnej, tj. np. sprzedaży udziałów przez podmiot dominujący i zakończenia powiązań pomiędzy przedsiębiorstwami – w takim przypadku przedsiębiorstwo uzyskuje/odzyskuje status przedsiębiorstwa MŚP, o ile dane tego przedsiębiorstwa mieszczą się w progach określonych dla danej kategorii przedsiębiorstwa.

#### $\mathscr{A}$ ODESŁANIE

Szczegółowe informacje na ten temat znajdziesz w "Poradniku dla użytkowników dotyczącym definicji MŚP", dostępnym na stronie NCBR.

- osobę wyznaczoną do kontaktu podaj dane co najmniej jednej osoby wyznaczonej do kontaktu po stronie Wnioskodawcy/Lidera konsorcjum. Możesz dodać **dane maksymalnie 2 osób**. Powinny to być osoby dysponujące pełną wiedzą na temat projektu, zarówno w kwestiach związanych z samym wnioskiem, jak i późniejszą realizacją projektu;
- osobę upoważnioną do reprezentacji Wnioskodawcy podaj dane osób upoważnionych do reprezentacji Wnioskodawcy (każdego konsorcjanta), zgodnie z przepisami powszechnie obowiązującymi/z KRS / innym rejestrem. Możesz wskazać **maksymalnie 4 osoby**. Jeśli wskażesz osobę spoza rejestru, załącz do wniosku pełnomocnictwo do reprezentacji w formie pliku pdf:
	- o dokument z kwalifikowanym podpisem elektronicznym, podpisany zgodnie z reprezentacją wskazaną w dokumencie rejestrowym, lub
	- o skan umowy spółki cywilnej, jeżeli wnioskodawcą jest spółka cywilna.

W przypadku gdy pełnomocnictwo jest wystawiane dla więcej niż jednej osoby, załącz skan dokumentów jako jeden plik pdf.

Pełnomocnictwo powinno być co najmniej rodzajowe, tzn. powinno uprawniać do ubiegania się o dofinansowanie w NCBR w ramach II konkursu Nowe technologie w zakresie energii. Wskazane byłoby pełnomocnictwo szczególne (do konkretnego wniosku o dofinansowanie), zawierające tytuł projektu.

#### POMOC PUBLICZNA I POMOC *DE MINIMIS*

Pola w tej części wniosku dotyczą wyłącznie przedsiębiorstw. W przypadku konsorcjum powielane są dla każdego konsorcjanta.

Zaznacz, o jaką pomoc się ubiegasz:

pomoc publiczna na wykonanie studiów wykonalności techniczno-ekonomicznych,

pomoc publiczna na badania przemysłowe,

pomoc publiczna na eksperymentalne prace rozwojowe,

pomoc na prace przedwdrożeniowe - pomoc *de minimis*,

pomoc na prace przedwdrożeniowe – pomoc publiczna- na pokrycie usług doradczych.

#### **4** DODATKOWA INFORMACJA

W przypadku konsorcjum każdy konsorcjant obowiązkowo bierze udział w realizacji przynajmniej jednego zadania w projekcie w ramach studiów wykonalności technicznoekonomicznych i/lub badań podstawowych i/lub badań przemysłowych i/lub prac rozwojowych i/lub prac przedwdrożeniowych.

Wnioskowana kwota powinna być zgodna z przepisami dotyczącymi pomocy publicznej przy zachowaniu limitów wynikających z rozporządzenia 651/2014 oraz rozporządzenia MNiSW, przedstawionych w poniższej tabeli.

Kwota pomocy musi uwzględniać limity wynikające z § 10 Rozporządzenia MNiSW tj. pomoc w ramach wyłączeń grupowych może zostać udzielona, jeżeli jej wielkość nie przekracza: 1) równowartości 20 000 000 euro dla przedsiębiorcy na jeden projekt - jeżeli ponad połowa całkowitych kosztów kwalifikowalnych projektu zostanie poniesiona na badania przemysłowe albo łącznie na badania przemysłowe i na badania podstawowe; 2) równowartości 15 000 000 euro dla przedsiębiorcy na jeden projekt - jeżeli ponad połowa całkowitych kosztów kwalifikowalnych projektu zostanie poniesiona na eksperymentalne prace rozwojowe; 3) równowartości 2 000 000 euro na przedsiębiorcę i na projekt - w przypadku pomocy, o której mowa w § 2 pkt 1 lit. g (pomoc na usługi doradcze).

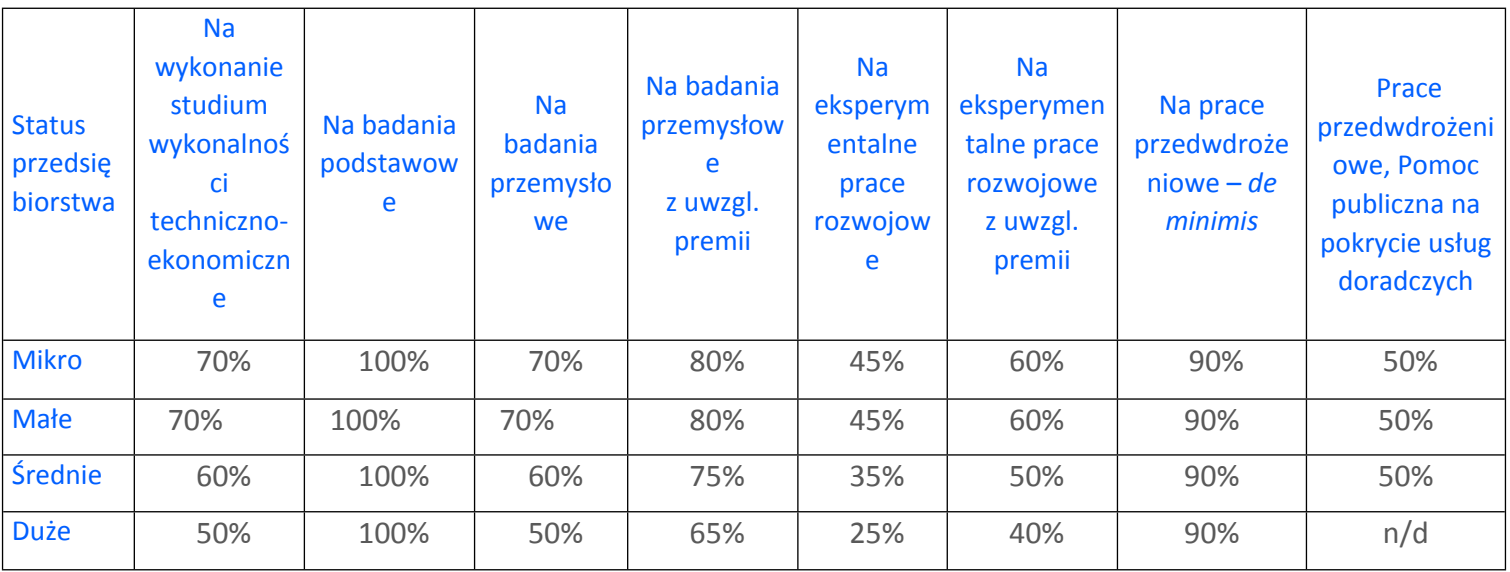

Należy pamiętać, że maksymalna wartość dofinansowania w zakresie pomocy de minimis nie może przekroczyć 200 000 euro<sup>2</sup> - wartość brutto pomocy łącznie z wartością innej pomocy de minimis przyznanej w okresie 3 lat podatkowych.

Jeśli zamierzasz skorzystać z **premii**, czyli podwyższyć intensywność pomocy publicznej na badania przemysłowe lub prace rozwojowe o 15 punktów procentowych, zaznacz we wniosku

<sup>2</sup> W przypadku przedsiębiorstw prowadzących działalność zarobkową w zakresie drogowego transportu towarów nie może przekroczyć 100 000 euro.

K1-Informacja Opublikowana

właściwe pole wyboru. Możesz wybrać tylko jedną z wymienionych rodzajów premii na jednego przedsiębiorcę.

#### **Rodzaje premii**

- 1. Premia z tytułu skutecznej współpracy w związku z realizacją projektu przez co najmniej dwa przedsiębiorstwa, z których przynajmniej jeden jest MŚP – złóż oświadczenie (zaznacz właściwe pole wyboru) o braku powiązania pomiędzy podmiotami realizującymi projekt. Z dokumentacji musi wynikać, że żadne z przedsiębiorstw realizujących projekt nie ponosi więcej niż 70 % kosztów kwalifikowalnych danej kategorii badań przemysłowych lub prac rozwojowych.
- 2. Premia z tytułu skutecznej współpracy w związku z realizacją projektu między przedsiębiorstwem i co najmniej jedną jednostką naukową - jednostka naukowa musi ponosić co najmniej 10% kosztów kwalifikowalnych i mieć prawo do publikowania własnych wyników badań.

#### INFORMACJA PRAWNA

Zgodnie z art. 2 pkt 90 rozporządzenia 651/2014 podwykonawstwa nie uważa się za skuteczną współpracę.

- 3. **Premia za szerokie rozpowszechnianie wyników całego projektu** zobowiązujesz się, że w okresie do 3 lat od zakończenia projektu wyniki badań przemysłowych i prac rozwojowych:
	- a) zostaną zaprezentowane na co najmniej 3 konferencjach naukowych i technicznych, w tym co najmniej 1 o randze ogólnokrajowej lub
	- b) zostaną opublikowane w co najmniej 2 czasopismach naukowych lub technicznych (zawartych w wykazie czasopism opublikowanym przez MNISW, aktualnym na dzień przyjęcia artykułu do druku) lub powszechnie dostępnych bazach danych, zapewniających swobodny dostęp do uzyskanych wyników badań (surowych danych badawczych), lub
	- c) zostaną w całości rozpowszechnione za pośrednictwem oprogramowania bezpłatnego lub oprogramowania z licencją otwartego dostępu.

Wystarczy wskazać jeden sposób rozpowszechniania wyników badań przemysłowych i prac rozwojowych.

### DODATKOWA INFORMACJA

Spełnienie warunków dotyczących premii będziemy kontrolować w okresie trwałości projektu.

Wypełniając tę część wniosku, zwróć ponadto uwagę, że:

MŚP może w ramach prac przedwdrożeniowych ponosić koszty kwalifikowalne podwykonawstwa w ramach pomocy *de minimis oraz pomocy publicznej na pokrycie usług doradczych*.

Poziom dofinansowania dla jednostek naukowych, niebędących przedsiębiorstwami<sup>3</sup> na realizację studium wykonalności techniczno-ekonomicznego, badań podstawowych, badań przemysłowych, eksperymentalnych prac rozwojowych wynosi 100% kosztów kwalifikowalnych. Jednostki naukowe mogą realizować projekt wyłącznie w ramach działalności niegospodarczej. Jednostki naukowe nie mogą realizować w projekcie prac przedwdrożeniowych.

Pomoc publiczna udzielana przez NCBR może być łączona z inną pomocą publiczną i pomocą *de minimis.*

#### 1 Odesłanie

Zob. rozporządzenie MNiSW, § 11 – dokument ten określa zasady, na jakich można łączyć pomoc publiczną NCBR z inną pomocą publiczną i pomocą *de minimis*.

Pomoc publiczna oraz pomoc *de minimis* są udzielane przedsiębiorstwom pod warunkiem złożenia wniosku o udzielenie pomocy przed dniem rozpoczęcia prac nad projektem.

### **ODESŁANIE**

Szczegółowe informacje dotyczące kosztów w projekcie znajdziesz w *Przewodniku kwalifikowalności kosztów.*

<sup>3</sup> Jeśli wnioskodawca prowadzi zarówno działalność gospodarczą jak i niegospodarczą projekt, którego dotyczy wniosek nie może być związany z prowadzeniem działalności gospodarczej i wnioskodawca jest zobowiązany zapewnić rozdzielność rachunkową tego projektu od reszty działalności, przede wszystkim gospodarczej, tak aby uniknąć subsydiowania skrośnego.

Wnioskodawca może w projekcie **powierzyć realizację części prac podwykonawcy**. Wartość prac realizowanych na zasadzie podwykonawstwa nie może przekroczyć:

- 1.1. 50% sumy kosztów kwalifikowalnych: studium wykonalności technicznoekonomicznego, badań podstawowych, badań przemysłowych i eksperymentalnych prac rozwojowych ponoszonych w projekcie przez dane przedsiębiorstwo, realizujące projekt w ramach konsorcjum;
- 1.2. 20% sumy kosztów kwalifikowalnych: studium wykonalności technicznoekonomicznego, badań podstawowych, badań przemysłowych i eksperymentalnych prac rozwojowych ponoszonych w projekcie przez daną jednostkę naukową, realizującą projekt w ramach konsorcjum;
- 1.3. 70% sumy kosztów kwalifikowalnych prac przedwdrożeniowych ponoszonych w projekcie przez danego przedsiębiorcę.

Konsorcjanci, realizujący projekt w ramach konsorcjum, nie mogą zlecać sobie nawzajem realizacji prac w projekcie na zasadzie podwykonawstwa.

Koszty pośrednie projektu są rozliczane ryczałtem. Przyjmuje się ujednoliconą stawkę ryczałtu dla całego projektu w wysokości 25% sumy kosztów bezpośrednich (nieuwzględniających podwykonawstwa).

#### Dodatkowa informacja

W przypadku kosztów pośrednich dla prac przedwdrożeniowych finansowanych z pomocy *de minimi*s trzeba uwzględnić, że koszty te nie mogą stanowić więcej niż 15% kosztów kwalifikowalnych pomocy *de minimis*.

Katalog kosztów kwalifikowalnych orazzasady ich klasyfikacji i późniejszego rozliczania określa "Przewodnik kwalifikowalności kosztów".

NCBR może aktualizować Przewodnik, przy czym do oceny kwalifikowalności poniesionych wydatków stosuje się wersję Przewodnika obowiązującą w dniu poniesienia wydatku.

### <span id="page-20-0"></span>III. CEL I UZASADNIENIE REALIZACJI PROJEKTU

#### DODATKOWA INFORMACJA

(+`

Eksperci ocenią przedstawione informacje w kryterium *Zgodność projektu z zakresem tematycznym konkursu, Prawa własności intelektualnej, Wartość naukowa projektu oraz cel projektu, a także Możliwość wdrożenia rezultatów projektu oraz korzyści z tego wynikające* Więcej => Kryteria oceny merytorycznej.

#### III.1. CELE I ZAŁOŻENIA PROJEKTU (limit znaków 16 000 + załącznik pdf)

Przedstaw cel projektu oraz najważniejsze rezultaty, które planujesz osiągnąć w poszczególnych fazach w wyniku realizacji projektu. Określ co będzie rezultatem końcowym każdej fazy realizacji projektu oraz wskaż jego najistotniejsze funkcjonalności. W punkcie tym nie opisuj spodziewanych wyników poszczególnych prac badawczych, lecz ostateczne rezultaty realizacji całych faz (faza I, II i III). Wykaż, że rezultaty, które planujesz osiągnąć odpowiadają wytycznym dot. efektów realizacji kolejnych faz w poszczególnych tematach z obszaru tematycznego konkursu opisanych w załączniku nr 13 do Regulaminu). Wykaż w jaki sposób realizacja projektu wpisuje się w cele główne i szczegółowe Programu wskazane w Regulaminie konkursu. Ponadto opisz najistotniejsze założenia projektu.

Możesz dodać załącznik w formacie pdf**.**

### III.2. NOWOŚĆ REZULTATÓW PROJEKTU

#### POZIOM NOWOŚCI REZULTATÓW PROJEKTU

Zaznacz, czy rezultaty projektu stanowią nowość na skalę co najmniej rynku europejskiego lub/ i rynków światowych.

#### OCZEKIWANY REZULTAT PROJEKTU (limit znaków 10 000 + załącznik pdf)

Wskaż i opisz oczekiwany rezultat projektu. W odróżnieniu od opisu wymaganego w punkcie III.1 wniosku - CELE I ZAŁOŻENIA PROJEKTU, przedstaw tu rezultat swojego projektu z punktu widzenia jego konkurencyjności i opłacalności.

Możesz dodać załącznik w formacie pdf.

#### OPIS NOWOŚCI REZULTATÓW PROJEKTU (limit znaków 12 000 + załącznik pdf)

Wykaż, że rezultat projektu charakteryzuje się nowością co najmniej w skali rynku europejskiego, w kontekście posiadanych przez niego nowych cech, funkcjonalności, względem produktów/usług/technologii konkurencyjnych.

Opisz najważniejsze cechy / korzyści / parametry techniczne rezultatu projektu, odróżniające go od produktów/usług/technologii konkurencyjnych lub substytucyjnych i decydujące o jego przewadze względem aktualnej oferty na rynku.

Możesz dodać załącznik w formacie pdf.

#### III.3. WDROŻENIE WYNIKÓW PROJEKTU

#### III.3.1. OPIS WDROŻENIA

#### DODATKOWA INFORMACJA

Ocenimy przedstawione informacje w kryterium *Możliwość wdrożenia rezultatów projektu oraz korzyści z tego wynikające* Więcej => Kryteria oceny merytorycznej.

#### **Data wdrożenia**

Podaj co najmniej jedną przewidywaną datę wdrożenia wyników projektu (w przypadku więcej niż jednego wdrożenia wyniku, pole może być powielane), przy czym pamiętaj, że wdrożenie nie może nastąpić później niż trzy lata od zakończenia realizacji projektu.

#### DODATKOWA INFORMACJA

#### **Sposób wdrożenia**

Wskaż formę wdrożenia wyników badań przemysłowych i prac rozwojowych albo eksperymentalnych prac rozwojowych (jeśli projekt przewiduje tylko te drugie). Zaznacz co najmniej jedno pole:

- wprowadzenie wyników do własnej działalności gospodarczej wnioskodawcy (w konsorcjum – min. 1 konsorcjanta będącego przedsiębiorstwem) poprzez rozpoczęcie produkcji lub świadczenia usług na bazie uzyskanych wyników;
- udzielenie licencji (na zasadach rynkowych) na korzystanie z przysługujących wnioskodawcy (liderowi konsorcjum i konsorcjantom) praw do wyników

w działalności gospodarczej prowadzonej przez inne przedsiębiorstwa (przedsiębiorstwo spoza konsorcjum);

 sprzedaż (na zasadach rynkowych) praw do wyników w celu wprowadzenia ich do działalności gospodarczej innego przedsiębiorstwa (przedsiębiorstwa spoza konsorcjum), z zastrzeżeniem, że za wdrożenie wyników nie uznaje się zbycia wyników w celu ich dalszej odsprzedaży.

Jeśli wdrożenie przyjmie postać:

- sprzedaży praw do wyników projektu w celu ich wdrożenia do działalności gospodarczej innego przedsiębiorstwa albo
- udzielenia licencji na korzystanie z ww. praw,

wnioskodawca (lub odpowiednio konsorcjanci) zapewni, że nabywca praw do wyników/licencjobiorca wykorzysta wyniki we własnej działalności gospodarczej, tj. w szczególności rozpocznie produkcję innowacyjnych produktów/ świadczenie usług/zastosuje nową technologię w prowadzonej działalności.

#### **ODESŁANIE**

Wymogi dotyczące wdrożenia oraz konsekwencje związane z brakiem wdrożenia wyników prac B+R szczegółowo określa wzór umowy o dofinansowanie. Zapoznaj się z nimi przed złożeniem wniosku.

#### **Opis wdrożenia** (limit znaków 10 000)

Określ, na czym wdrożenie będzie polegało. Jeśli dotyczy – przedstaw zakładane:

strumienie przychodów – w jakiej formie nowy produkt/usługa/technologia zostanie zaoferowana odbiorcom na rynku;

formy promocji i dystrybucji – jakie narzędzia promocji przewidziano oraz jakimi kanałami będzie dystrybuowany nowy produkt/usługa/technologia;

politykę cenową względem konkurencji.

Opisz:

planowane działania niezbędne do wdrożenia rezultatów projektu (poza wymienionymi w części IV wniosku) (np. wykonanie oprzyrządowania produkcji);

zasoby niezbędne do jego przeprowadzenia, tj. zasoby ludzkie oraz techniczne:

- o którymi dysponujesz (jako wnioskodawca indywidualny, a w przypadku konsorcjów – jako wszyscy konsorcjanci) oraz
- o które musisz pozyskać.

### **4) DODATKOWA INFORMACJA**

Koszty wdrożenia wyników badań przemysłowych i prac rozwojowych - koszty inwestycyjne, nie mogą być kosztami kwalifikowalnymi. Nie uwzględniaj zatem w budżecie projektu kosztów inwestycyjnych.

#### **Ryzyka związane z wdrożeniem** (limit znaków 6 000)

Przeprowadź analizę ryzyka dla skutecznego wdrożenia wyników projektu:

- pojawiających się ze strony konkurencji (wprowadzenie przez konkurentów tych samych, lepszych produktów/usług/technologii);
- dotyczących otoczenia prawno-administracyjnego (konieczne pozwolenia, decyzje, certyfikaty, etc. na etapie wdrożenia);
- wynikających z charakterystyki rynku docelowego/grup odbiorców.

Dla każdego ryzyka wskaż:

- prawdopodobieństwo z jakim dane ryzyko może wystąpić,
- wpływ na realizację projektu w przypadku jego wystąpienia,
- strategie postępowania z nim, zależnie od tego czy dane ryzyko jest szansą, czy też zagrożeniem.

### PRZYKŁAD

Możesz wykorzystać poniższe wskazówki dotyczące typów reakcji na poszczególne ryzyka.

W stosunku do zagrożeń najczęściej stosuje się poniższe typy reakcji:

- unikanie eliminacja zagrożeń poprzez zmianę części lub całości projektu,
- redukcja podjęcie działań mających na celu obniżenia prawdopodobieństwa i/lub wpływu danego zagrożenia.

Mając do czynienia z szansami można skorzystać z poniższych typów reakcji:

- wykorzystanie podjęcie działań mających na celu doprowadzenie do urzeczywistnienia szansy,
- przybliżenie podjęcie działań mających na celu zwiększenie prawdopodobieństwa i/lub wpływ wystąpienia szansy.

W stosunku do zagrożeń jak i szans można wdrożyć:

- przeniesienie przeniesienie ryzyka na inny podmiot, na przykład poprzez outsourcing lub ubezpieczenie,
- współdzielenie strony biorące udział w projekcie w równym stopniu mogą zyskać lub stracić,
- akceptacja brak podejmowania działań przy równoczesnym monitorowaniu ryzyka,
- $\bullet$  plan rezerwowy opracowanie planu awaryinego, "planu B".

#### **Własność intelektualna**

Planowana ochrona praw własności intelektualnej (limit znaków 4 000)

Określ, co będzie przedmiotem ochrony.

Opisz efektywny sposób ochrony własności intelektualnej, zabezpieczający przed skopiowaniem lub nieuprawnionym wykorzystaniem wyników projektu (jeśli istnieje taka potrzeba). W szczególności opisz, w jaki sposób zamierzasz chronić własność intelektualną – czy powstaną zgłoszenia patentowe lub wzory przemysłowe, jaka jest planowana polityka w tym zakresie.

Weź pod uwagę specyfikę projektu lub branży, w której prowadzisz działalność. Nie masz obowiązku ustanowienia ochrony patentowej wyników projektu. Co więcej dla niektórych rozwiązań stosowanie ochrony patentowej może być niezasadne. Tym niemniej zaplanuj oraz opisz we wniosku sposób ochrony wyników projektu. Pamiętaj, że możliwe są różne formy ochrony praw własności intelektualnej, np. prawa autorskie.

#### DODATKOWA INFORMACJA

K1-Informacja Opublikowana Jeśli rezultatem projektu będzie wynalazek, wzór użytkowy lub przemysłowy, prawo do uzyskania patentu na wynalazek albo prawa ochronnego na wzór użytkowy, jak również prawa z rejestracji wzoru przemysłowego przysługuje podmiotowi, któremu przyznane zostały środki finansowe na podstawie umowy o dofinansowanie (art. 32 ust. 1 ustawy z dnia 30 kwietnia 2010 r. o Narodowym Centrum Badań i Rozwoju).

Wykazanie braku barier we wdrożeniu wyników projektu (limit znaków 6 000)

Odnieś się w szczególności do następujących kwestii:

- Czy dysponujesz prawami własności intelektualnej, które są niezbędne do realizacji projektu i wdrożenia jego rezultatów? Czy dzielisz je z innymi podmiotami? Jeśli tak, z jakimi i na jakich zasadach? Kto stanie się właścicielem praw do wyników wypracowanych w trakcie projektu (zwróć uwagę m.in. na prawa autorskie twórców) i jak te prawa zostaną przeniesione na przedsiębiorstwo, które zamierza wdrożyć wyniki prac B+R we własnej działalności gospodarczej? W przypadku projektów realizowanych w konsorcjum pytania odnieś do każdego konsorcjanta.
- Czy uprawdopodobniłeś, że brak jest dostępnych i objętych ochroną rozwiązań/ technologii/wyników prac B+R, których istnienie uniemożliwiałoby albo czyniło niezasadnym przeprowadzenie zaplanowanego wdrożenia wyników projektu, tj. czy sprawdziłeś:
	- o czy wdrożenie rezultatów projektu nie naruszy praw własności intelektualnej innego podmiotu?
	- o czy ochrona obecnie stosowana przez inne podmioty nie stoi na przeszkodzie wdrożeniu rezultatów Twojego projektu?

Opisz, jak zostanie uregulowana kwestia własności praw do wyników badań przemysłowych i prac rozwojowych oraz wskaż właściciela/właścicieli praw do wyników.

### DODATKOWA INFORMACJA

Podział praw do wyników badań powinien być zgodny z regułami obowiązującymi w konkursie i postanowieniami umowy o dofinansowanie, w szczególności nie może prowadzić do naruszenia zasad pomocy publicznej.

Zwróć uwagę, że:

- o podział praw majątkowych do wyników prac B+R oraz powiązanych z nimi praw dostępu, będących rezultatem projektu, przysługujących Liderowi konsorcjum lub konsorcjantom, nie może naruszać przepisów o pomocy publicznej . Umowy zawarte z podwykonawcami nie mogą naruszać reguły określonej w zdaniu poprzedzającym.
- o przekazanie praw majątkowych do wyników projektu pomiędzy konsorcjantami następuje za wynagrodzeniem odpowiadającym wartości rynkowej tych praw. Przekazanie praw majątkowych do wyników projektu, nie może stanowić niedozwolonej pomocy publicznej.

Opis korzyści (społecznych/ekonomicznych/środowiskowych) wynikających z wdrożenia rezultatów projektu (limit znaków 3 000)

Podaj dodatkowe korzyści społeczne/ekonomiczne/środowiskowe, które zostaną odniesione w wyniku wdrożenia rezultatów projektu. Przykładem korzyści ekonomicznych może być projekcja spodziewanego przychodu oraz kosztów, związanych z oferowaniem nowego produktu/technologii/usługi na rynku.

### <span id="page-27-0"></span>IV. OPIS PRAC BADAWCZO-ROZWOJOWYCH

#### DODATKOWA INFORMACJA

Eksperci ocenią przedstawione informacje w kryterium *Kwalifikowalność i adekwatność wydatków*, *Wartość naukowa projektu oraz cel projektu, Możliwość wdrożenia rezultatów projektu oraz korzyści z tego wynikające* oraz *Zakres i adekwatność prac zaplanowanych w projekcie w stosunku do oczekiwanych wyników*. Więcej => Kryteria oceny merytorycznej.

#### IV.1. METODOLOGIA REALIZACJI PROJEKTU (limit znaków 6 000 + załącznik pdf)

Przedstaw metodologię realizacji prac badawczo-rozwojowych opisanych we wniosku, która doprowadzi do osiągnięcia zaplanowanych celów, z uwzględnieniem interdyscyplinarności prowadzonych badań, w stosunku do celów, zadań i rezultatów projektu.

Możesz dodać załącznik w formacie pdf.

#### IV.2. OPIS PRAC BADAWCZO-ROZWOJOWYCH

### STUDIUM WYKONALNOŚCI TECHNICZNO-EKONOMICZNE/BADANIA PODSTAWOWE /BADANIA PRZEMYSŁOWE / EKSPERYMENTALNE PRACE ROZWOJOWE / PRACE PRZEDWDROŻENIOWE

Przedstaw chronologiczny opis zaplanowanych prac badawczo-rozwojowych, których wykonanie jest niezbędne dla osiągnięcia celów projektu.

- Projekt musi obejmować studium wykonalności techniczno-ekonomicznego, badania przemysłowe, eksperymentalne prace rozwojowe, prace przedwdrożeniowe<sup>4</sup> – wniosek, w którym ich nie przewidziano, nie będzie mógł zostać złożony (nie zostanie przyjęty przez system informatyczny LSI).
- Planowane prace **podziel na fazy** faza I, II oraz III, zgodnie z zapisami Regulaminu konkursu.
- Zauważ, że fazy I, II i III w projekcie nie nakładają się na siebie.

K1-Informacja Opublikowana <sup>4</sup> W przypadku prac przedwdrożeniowych istnieje możliwość nieponoszenia kosztów finansowych w ramach projektu.

- Planowane prace w ramach faz **podziel na zadania** odrębnie dla studium wykonalności techniczno-ekonomicznego, badań podstawowych (nie są obligatoryjne), badań przemysłowych, eksperymentalnych prac rozwojowych oraz prac przedwdrożeniowych.
- Zachowaj logiczny układ zadań i kolejności prowadzonych prac, ponieważ aspekt ten zostanie poddany ocenie.
- Projekt musi obejmować realizację wszystkich 3 faz: fazy I, fazy II oraz fazy III.
- W ramach fazy I możesz opisać maksymalnie 3 zadania, obejmujące wykonanie studium wykonalności (o charakterze techniczno- ekonomicznym);
- W ramach fazy II możesz opisać od 1 do 4 zadań, o charakterze badań podstawowych, badań przemysłowych, eksperymentalnych prac rozwojowych i/lub prac przedwdrożeniowych;
- W ramach fazy III możesz opisać od 1 do 4 zadań, mogą mieć one wyłącznie charakter eksperymentalnych prac rozwojowych i/lub prac przedwdrożeniowych.
- Zadania realizowane w ramach jednej i tej samej fazy mogą być realizowane równolegle.
- Zadanie nie może być równe okresowi realizacji projektu, natomiast może być równe okresowi realizacji fazy.
- Przynajmniej jedno zadanie musi zakończyć się w ostatnim miesiącu trwania projektu.
- Każdy podmiot wskazany w części II wniosku musi realizować minimum 1 zadanie w projekcie.

W celu właściwego przypisania planowanych prac do studium wykonalności, badań podstawowych, przemysłowych, eksperymentalnych prac rozwojowych oraz prac przedwdrożeniowych zastosuj definicje wskazane we Wstępie *Instrukcji.*

Dla każdego zadania wskaż:

- Numer fazy zaznacz numer fazy, w ramach której będzie realizowane opisywane zadanie.
- Numer zadania uzupełnij numer opisywanego zadania.
- Nazwę zadania (limit znaków 200).
- Wykonawcę zadania wybierz z listy rozwijanej (wnioskodawca 1, wnioskodawca 2 albo wnioskodawca 3).
- Okres realizacji zadania (liczbę miesięcy) **–** musi mieścić się w okresie realizacji całej fazy, określonej w Regulaminie konkursu.
- Miesiąc rozpoczęcia zadania
- Miesiąc zakończenia zadania
- Problem do rozwiązania (limit znaków 3 000) opisz problem badawczy, którego dotyczą planowane w danym zadaniu studia wykonalności, badania podstawowe badania przemysłowe lub eksperymentalne prace rozwojowe. Nie dotyczy prac przedwdrożeniowych.

Możesz dodać załącznik w formacie pdf.

 Opis prac przewidzianych w ramach zadania (limit znaków 7 000) – przedstaw szczegółowy opis planowanych prac wraz z ich uzasadnieniem w kontekście wskazanego wcześniej problemu do rozwiązania w danym zadaniu oraz celu projektu. Zachowaj spójność z zaplanowanymi kosztami zadania, a także zasobami posiadanymi oraz niezbędnymi do pozyskania.

Opisywane prace możesz pogrupować w mniejszej niż zadanie jednostki, jeśli istnieje taka potrzeba*.*

 Efekt końcowy zadania – kamień milowy – zadania zdefiniuj w taki sposób, aby każdy z nich kończył się kamieniem milowym (np. produktem czy sparametryzowaną funkcjonalnością), na podstawie którego będzie możliwe podjęcie decyzji o kontynuacji/przerwaniu/modyfikacji projektu. Wskaż minimum 1 kamień milowy zadania.

W poszczególnych rubrykach podaj:

o Nazwę kamienia milowego (limit znaków 200) – jako kamień milowy możesz wskazać np. osiągnięcie określonych wyników badań, uzyskanie krytycznych funkcji, stworzenie kluczowych komponentów technologii, zakończenie

testów, stworzenie linii pilotażowej, opracowanie modelu lub prototypu przyszłego urządzenia o określonych parametrach, zależnie od branży i specyfiki danego projektu. Wybieraj kamienie milowe **możliwe do skwantyfikowania (tj. mierzalne)**. Kamienie milowe powinny być właściwie zdefiniowane i odpowiadać rozwiązywanym w danym zadaniu problemom badawczym.

- o Parametr (limit znaków 300) wskaż **mierzalny parametr** określający dany kamień milowy. Oczekiwane wartości parametrów powinny zakładać osiągnięcie danej wartości, przedziału lub poziomu maksymalnego/minimalnego. Parametry powinny umożliwiać obiektywną ocenę stopnia osiągnięcia zakładanych w danym zadaniu celów badawczych, a także świadczyć o postępach prac w projekcie.
- o Opis wpływu nieosiągnięcia kamienia milowego (limit znaków 1 000) przedstaw, jaki byłby wpływ ewentualnego braku osiągnięcia danego kamienia milowego na zasadność kontynuacji/ przerwania/modyfikacji projektu.

Powiel wiersze dla każdego kamienia milowego danego zadania.

### **PRZYKŁAD**

Oto kilka przykładowych poprawnie sformułowanych kamieni milowych:

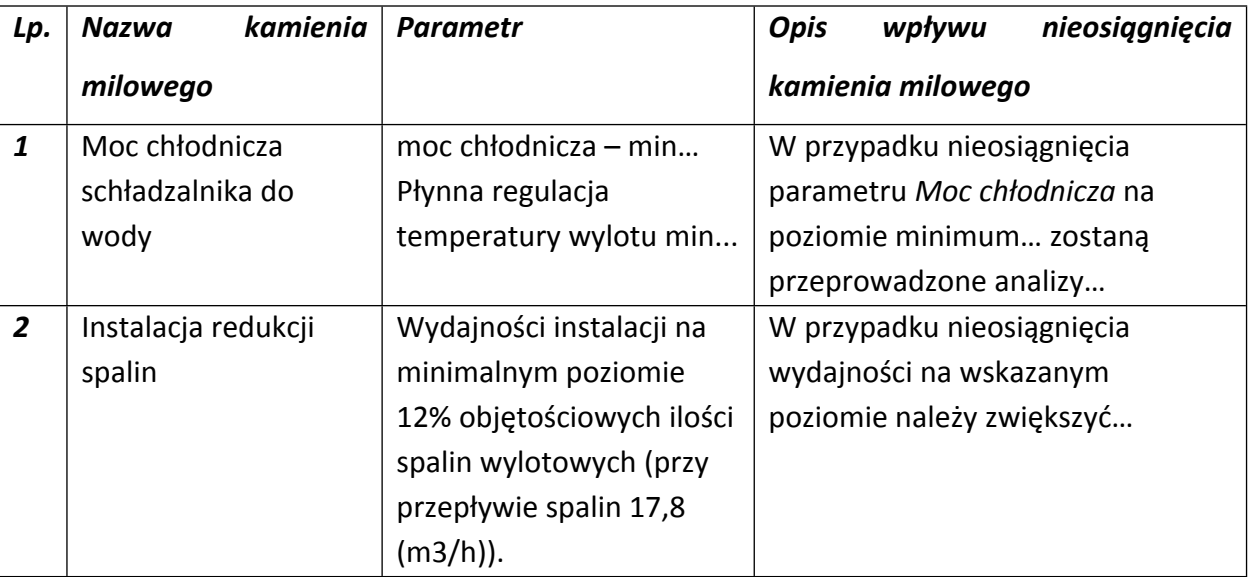

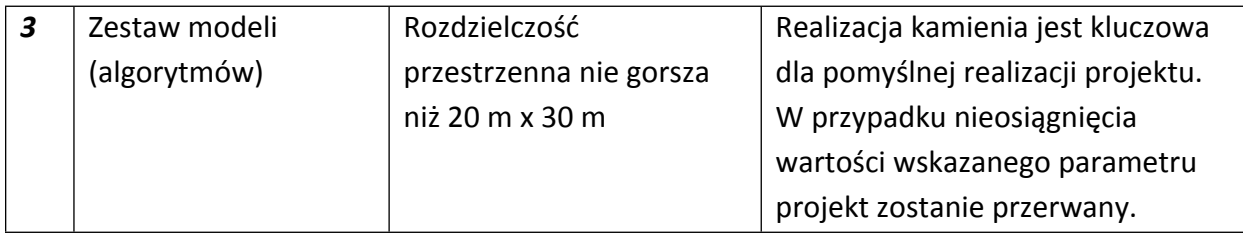

 Koszty kwalifikowalne zadania – wykaż koszty kwalifikowalne prac zaplanowanych w ramach zadania.

Suma kosztów kwalifikowalnych przypisanych do każdego zzadań powinna być zgodna z sumą kosztów kwalifikowalnych projektu wynikającą z *Budżetu projektu*, odpowiednio dla poszczególnych rodzajów prac (np. kwota wszystkich zadań w ramach studium wykonalności /badań podstawowych/ badań przemysłowych/eksperymentalnych prac rozwojowych/prac przedwdrożeniowych– *pomoc de minimis* /prac przedwdrożeniowych pomoc publiczna na usług doradcze powinna być zgodna z sumą kosztów kwalifikowalnych studium wykonalności /badań podstawowych/ badań przemysłowych/prac rozwojowych/prac przedwdrożeniowych– *pomoc de minimis* / prac przedwdrożeniowych –pomoc publiczna na usługi doradcze wskazaną w *Budżecie projektu)*.

#### IV.3. RYZYKA W PROJEKCIE (limit znaków 4 000)

Wskaż główne ryzyka/zagrożenia, które mogą utrudnić/uniemożliwić osiągnięcie zakładanego efektu końcowego projektu, w szczególności:

- natury technologicznej co może przeszkodzić w zastosowaniu przyjętej koncepcji, z jakiego powodu przyjęta koncepcja może okazać się niewłaściwa;
- natury prawno-administracyjnej np. konieczność uzyskania wymaganych zgód, decyzji.

Dla każdego ryzyka/zagrożenia wskaż:

- wpływ na realizację projektu w przypadku jego wystąpienia;
- odpowiednie metody jego minimalizacji (zapobieganie, przeciwdziałanie, powstrzymywanie) lub neutralizacji (łagodzenie skutków).

### IV.4. HARMONOGRAM REALIZACJI PROJEKTU

Harmonogram realizacji projektu w formie wykresu Gantta system informatyczny LSI generuje automatycznie na podstawie danych w cz. IV pkt 2 wniosku.

## <span id="page-33-0"></span>V. ZDOLNOŚĆ WNIOSKODAWCY DO WYKONANIA PROJEKTU

#### DODATKOWA INFORMACJA

 $\left( +\right)$ 

Eksperci ocenią przedstawione informacje w kryterium *Prawa własności intelektualnej*, *Dorobek wnioskodawcy i potencjał do realizacji projektu*. Więcej => Kryteria oceny merytorycznej.

Wykaż, że posiadasz zdolność do realizacji projektu, tj. że przewidziałeś wszystkie zasoby niezbędne do zrealizowania prac zaplanowanych w projekcie. Przedstaw zarówno zasoby posiadane w momencie aplikowania o dofinansowanie, jak również przewidziane do pozyskania

w trakcie realizacji projektu.

V.1. DOŚWIADCZENIE LIDERA KONSORCJUM/KONSORCJANTA W ZAKRESIE REALIZACJI PROJEKTÓW B+R ORAZ KOMERCJALIZACJI ICH WYNIKÓW (limit znaków 6 000)

Opisz swój dorobek oraz dotychczasowe doświadczenie w realizacji i komercjalizacji wyników projektów B+R, wskazując:

- czego te projekty dotyczyły,
- jaki był ich budżet,
- okres ich realizacji,
- w jakim charakterze wnioskodawca był w nie zaangażowany,
- jaki był zakres prac wykonywanych przez wnioskodawcę,
- czy prace zakończyły się sukcesem.

Wskaż dane również w odniesieniu do Konsorcjanta.

# V.1a. ZASOBY KADROWE (W TYM ADMINISTRACYJNE) LIDERA KONSORCJUM/ KONSORCJANTA (limit znaków 6 000)

Opisz kluczowy personel badawczy i administracyjny niezbędny do prawidłowej realizacji projektu. Określ, czy obecnie dysponujesz adekwatnymi zasobami ludzkimi i finansowymi,

zapleczem administracyjnym i infrastrukturą badawczą do przeprowadzenia prac zaplanowanych we wniosku.

#### V.2. KADRA NAUKOWO-BADAWCZA ZAANGAŻOWANA W PROJEKT

Opisz dorobek kluczowego zespołu badawczego (w szczególności osiągnięć z okresu 5 lat przed złożeniem wniosku), niezbędny do prawidłowej realizacji projektu. Określ, czy obecnie dysponujesz (jako Lider konsorcjum oraz Konsorcjanci) adekwatnymi zasobami ludzkimi do przeprowadzenia zaplanowanych prac B+R.

#### **4) DODATKOWA INFORMACJA**

**KLUCZOWE ZASOBY** Musisz posiadać wszystkie kluczowe zasoby osobowe już na etapie składania wniosku o dofinansowanie.

#### **Kierownik B+R i Kluczowy personel B+R**

Podaj dane:

- $\bullet$  kierownika B+R,
- kluczowego personelu (od 1 do 3 osób, a w przypadku projektu realizowanego w konsorcjum – maksymalnie 3 osób na każdego konsorcjanta),

zarówno aktualnie zatrudnionych w ramach umowy o pracę/umowy zlecenie/umowy o dzieło, jak i wybranych do zatrudnienia, tj. w przypadku których zawarto umowy warunkowe o współpracy (promesy zatrudnienia/umowy przedwstępne).

Są to dane:

- imię (limit znaków 100),
- nazwisko (limit znaków 100),
- wykształcenie (limit znaków 50),
- tytuł naukowy/stopień naukowy (jeśli dotyczy) (limit znaków 200) podanie danych o tytule naukowym/stopniu naukowym nie jest niezbędne dla oceny projektu,
- ORCID (limit znaków 500)- wskaż swój nr identyfikacyjny jeśli posiadasz. Swoje konto profilowe założone w bazach Scopus, Web of Science (ResearcherID) lub PBN możesz połączyć z identyfikatorem ORCID, tworząc spójną całość.

Jest to międzynarodowy system identyfikacji autorów prac naukowych. Składa się z 16 cyfr podzielonych na 4 części, zapisanych w formie HTTP URL (np. http://orcid.org/0000-0042- 3766-2908). Poza krótkim opisem naukowca (biografia, słowa kluczowe, strona internetowa autora lub instytucji, identyfikatory w innych systemach), widzimy też wykaz jego publikacji, projektów i grantów.

- adres e-mail tylko dla kierownika B+R,
- $\bullet$  numer telefonu tylko dla kierownika B+R,
- doświadczenie zawodowe (limit znaków 2 000), w tym szczególnie doświadczenie w realizacji prac B+R w obszarze, którego dotyczy projekt (w szczególności w okresie 5 lat przed złożeniem wniosku), np. doświadczenie w realizacji projektów (krajowych i międzynarodowych) obejmujących prace B+R, których efektem były wdrożenia wyników prac B+R do działalności gospodarczej, uzyskane patenty czy prawa ochronne na wzory użytkowe, lub inne zastosowania wyników prac B+R.

Dla kierownika B+R dodatkowo wskaż:

- o **tytuł projektu** (limit znaków 350),
- o **budżet (PLN)** podaj **całkowity** budżet projektu,
- o **źródło finansowania** (limit znaków 200) podaj, z jakiego źródła sfinansowany został projekt np. PO IR, PO IiŚ, środki krajowe, środki własne etc.,
- o **okres realizacji** podaj w latach okres realizacji projektu,
- o **czy projekt był realizowany w ramach konsorcjum** wybierz z listy rozwijanej TAK lub NIE,
- o **rolę w projekcie** podaj rolę w projekcie np. kierownik projektu, kierownik badań, laborant etc. (limit znaków 500),
- o **główne efekty projektu** podaj krótką informację o rezultatach projektu (limit znaków 500),
- najważniejsze publikacje naukowe związane z tematem projektu (limit znaków 500 na każdą publikację), podaj również informacje bibliograficzne (do 5 pozycji z ostatnich 10 lat). Wypełnienie pola jest obligatoryjne dla kierownika B+R. W przypadku kluczowego personelu B+R do wypełnienia fakultatywnie
- osiągnięcia w zakresie praw własności przemysłowej (limit znaków 2000). Wypełnienie pola jest obligatoryjne dla kierownika B+R. W przypadku kluczowego personelu B+R do wypełnienia fakultatywnie.
- rola w projekcie (limit znaków 500), to dotyczy tylko Kluczowego personelu B+R
- wymiar zaangażowania w projekcie (limit znaków 200) podaj, w których zadaniach dana osoba będzie zaangażowana w prace w ramach projektu, wymiar zaangażowania podaj w etatach np. 0,25 etatu przez cały okres realizacji projektu.
- informacje, czy jest pracownikiem Lidera konsorcjum czy Konsorcjanta, zatrudnionym na podstawie kodeksu pracy lub zaangażowanym na podstawie umowy zlecenie/o dzieło,
- nazwę konsorcjanta, którego pracownikiem jest odpowiednio kierownik B+R/członek kluczowego personelu, lub z którym kierownik B+R/członek kluczowego personelu zawarł umowę warunkową o współpracy.

#### **Pozostały personel B+R** (jeśli dotyczy) (limit znaków 3 000)

Podaj dane ewentualnych pozostałych znanych już członków zespołu (zarówno aktualnie zatrudnionych w ramach umowy o pracę/umowy zlecenie/umowy o dzieło, jak i wybranych do zatrudnienia, tj. w przypadku których zawarto umowy warunkowe o współpracy), takie jak: imię, nazwisko, wykształcenie, doświadczenie zawodowe, w tym szczególnie doświadczenie w realizacji prac B+R, ich wdrażaniu lub zarządzaniu projektami. W odniesieniu do każdej osoby określ jej rolę i wymiar zaangażowania w projekcie (np. 0,25 etatu przez cały okres realizacji projektu).

#### **Kadra B+R planowana do zaangażowania** (jeśli dotyczy) (limit znaków 3 000)

Określ wymagania wobec osób, których dopiero będziesz poszukiwać w celu zatrudnienia jako niezbędne, by uzupełnić obecnie posiadany zespół. Podaj m.in.: minimalny wymagany zakres wiedzy i doświadczenia, a także ich rolę i wymiar zaangażowania w projekcie.

#### V.3. OPIS SPOSOBU ZARZĄDZANIA PROJEKTEM (limit znaków 3 000)

Opisz sposób zarządzania projektem. Najlepiej jeśli, projekt będzie realizowany przy pomocy metodologii programowania zwinnego – Agile, PM lub PRINCE2.

## V.4. ZASOBY TECHNICZNE ORAZ WARTOŚCI NIEMATERIALNE I PRAWNE (WNiP) NIEZBĘDNE DO ZREALIZOWANIA PROJEKTU

W kolejnych polach wskaż konkretne zasoby techniczne (aparatura naukowo-badawcza, pomieszczenia, przyrządy, maszyny) oraz wartości niematerialne i prawne (licencje, technologie, know-how, prawa własności intelektualnej) wykorzystywane w trakcie realizacji projektu.

#### **Dostęp do aparatury/infrastruktury niezbędnej do realizacji projektu**

W polu *Zasób* (limit znaków 500) wskaż jego nazwę oraz liczbę sztuk, a w przypadku drobnego wyposażenia, odnieś się do całych zestawów.

W polu *Przeznaczenie* (limit znaków 500) wskaż, do których prac badawczych dany zasób będzie wykorzystywany. Podaj parametry jeśli to możliwe.

W polu *Nr zadania* z listy rozwijanej wybierz numer/numery zadań, w których dany zasób będzie wykorzystywany.

**Zasoby techniczne pozostające w dyspozycji Wnioskodawcy/ Lidera konsorcjum/ Konsorcjanta**

Wskaż zasoby techniczne, którymi dysponujesz na etapie aplikowania o dofinansowanie.

**Zasoby techniczne planowane do nabycia**

Wskaż zasoby techniczne, których pozyskanie zaplanowałeś w ramach realizacji projektu.

**WNiP niezbędne do zrealizowania projektu**

#### **WNiP pozostające w dyspozycji Wnioskodawcy/Lidera konsorcjum/Konsorcjanta**

Wskaż wartości niematerialne i prawne (WNiP: licencje, technologie, know-how, prawa własności intelektualnej), którymi dysponujesz na etapie aplikowania o dofinansowanie.

#### **WNiP planowane do nabycia**

Wskaż WNiP, których pozyskanie zaplanowałeś w ramach realizacji projektu.

Wskaż również te WNiP, które koniecznie powinny zostać pozyskane przed wdrożeniem rezultatu projektu.

#### V.5. PODWYKONAWCY (jeśli dotyczy)

Wskaż (osobno dla każdego podmiotu) czy planujesz zaangażowanie podwykonawcy/podwykonawców.

Wskaż nazwę zadania, do którego planujesz zaangażować podwykonawcę/podwykonawców oraz opisz szczegółowo zakres prac, który planujesz im powierzyć (w przypadku więcej niż jednego zadania, pole może być powielane). Opisz Podwykonawcę- uzasadnienie wyboru, doświadczenie i zasoby jakimi dysponuje (limit znaków 3 000). Masz możliwość tutaj dołączenia załącznika.

#### V.6. SYTUACJA FINANSOWA WNIOSKODAWCY (jeśli dotyczy)

Dotyczy wyłącznie przedsiębiorcy. Uzupełnij podstawowe wskaźniki dotyczące sytuacji finansowej przedsiębiorcy (Lidera konsorcjum/**Konsorcjanta**) osiągnięte w ciągu 2 lat poprzedzających rok złożenia wniosku.

# <span id="page-39-0"></span>VI. CZĘŚĆ FINANSOWA (BUDŻET PROJEKTU)

### DODATKOWA INFORMACJA

Eksperci ocenią przedstawione informacje w kryterium *Kwalifikowalność i adekwatność wydatków*. Więcej => Kryteria oceny merytorycznej.

#### **Koszty realizacji projektu Lidera konsorcjum**

### **ODESŁANIE**

Zanim zaczniesz wypełniać tę części wniosku, koniecznie zapoznaj się z *Przewodnikiem kwalifikowalności kosztów*.

Wykaż koszty kwalifikowalne, jakie poniesiesz w trakcie realizacji projektu, przyporządkowując je do odpowiedniej kategorii kosztów.

#### DODATKOWA INFORMACJA

Uwaga, zgodnie z zapisami Regulaminu maksymalna wysokość dofinansowania każdej z faz projektu dla tematów z obszaru tematycznego to:

- **Dla Fazy I:**
	- **1. 100 tys. zł** w przypadku projektu realizowanego w ramach **obszaru tematycznego** nr T1;
	- **2. 100 tys. zł** w przypadku projektu realizowanego w ramach **obszaru tematycznego** nr T 5;
	- **3. 100 tys. zł** w przypadku projektu realizowanego w ramach **obszaru tematycznego** nr T6;
- **Dla Fazy II:**
	- 1. **15 mln zł** w przypadku projektu realizowanego w ramach **obszaru tematycznego** nr T1;
	- 2. **15mln zł** w przypadku projektu realizowanego w ramach **obszaru tematycznego** nr T 5;
	- 3. **15 mln zł** w przypadku projektu realizowanego w ramach **obszaru tematycznego** nr T 6;
- **Dla Fazy III:**
- **1. 80 mln zł** w przypadku projektu realizowanego w ramach **obszaru tematycznego** nr T1;
- **2. 80 mln zł** w przypadku projektu realizowanego w ramach **obszaru tematycznego** nr T 5;
- **3. 80 mln zł** w przypadku projektu realizowanego w ramach **obszaru tematycznego** nr T 6;

Ze względu na odmienny poziom dofinansowania przedstaw odrębnie koszty dla:

- studium wykonalności techniczno-ekonomicznego
- badań podstawowych,
- badań przemysłowych,
- eksperymentalnych prac rozwojowych
- prac przedwdrożeniowych (kosztów finansowanych w ramach pomocy de minimis) oraz
- prac przedwdrożeniowych- Pomoc publiczna na pokrycie usług doradczych

Dla każdej pozycji (część VI wniosku: **1. Wynagrodzenia (W)**, **2. Podwykonawstwo (E), 3.** Pozostałe koszty bezpośrednie (Op)) określ<sup>5</sup>:

#### **Kategoria WYNAGRODZENIA (W)**

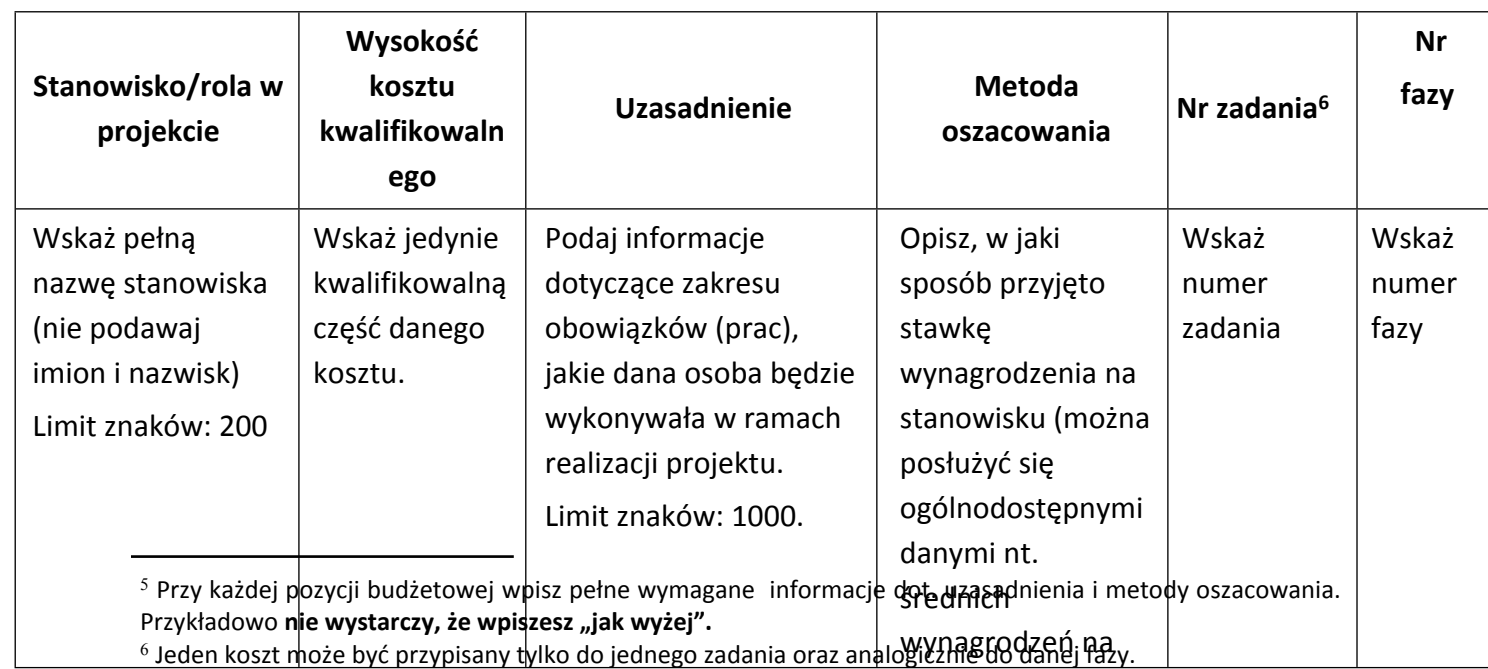

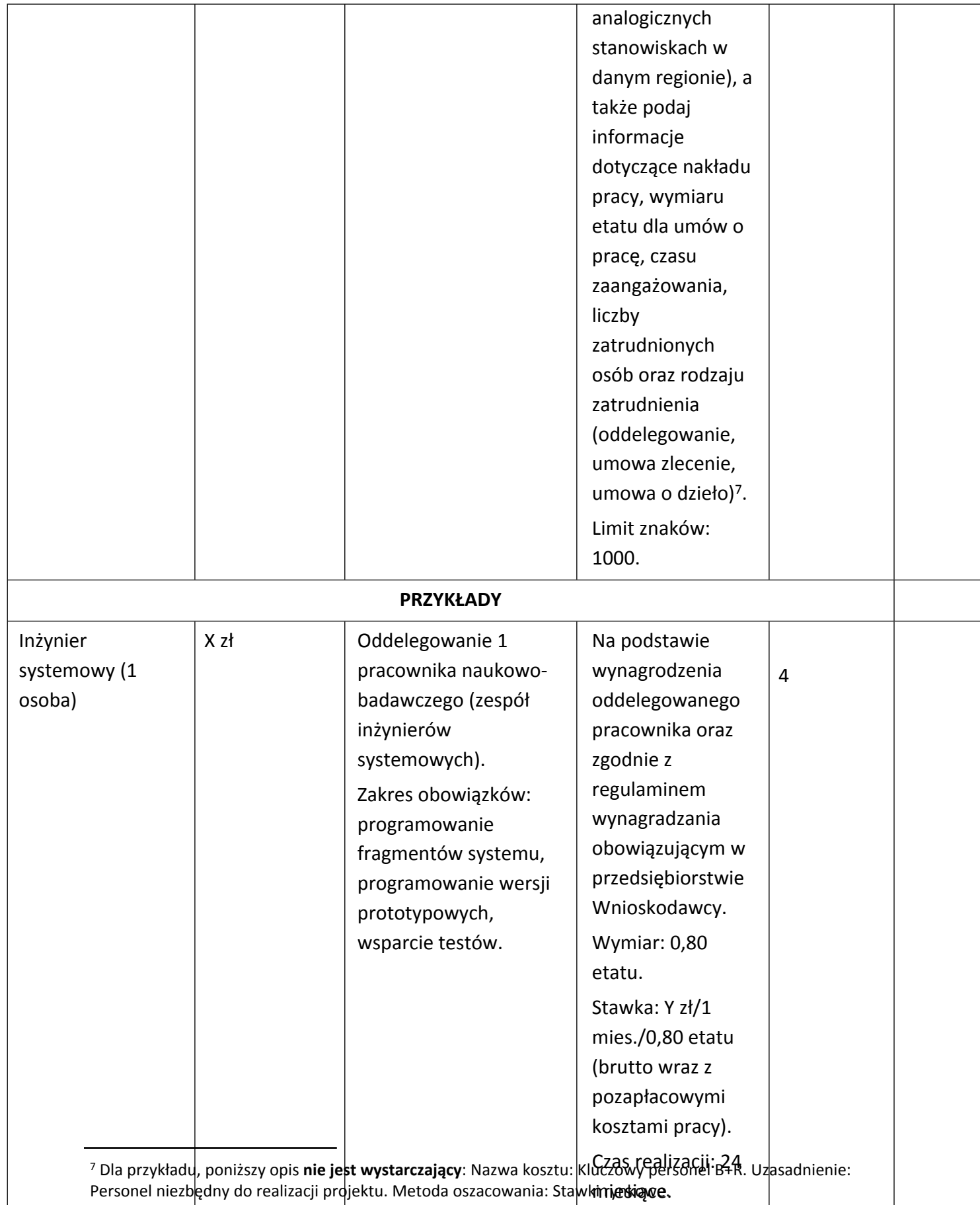

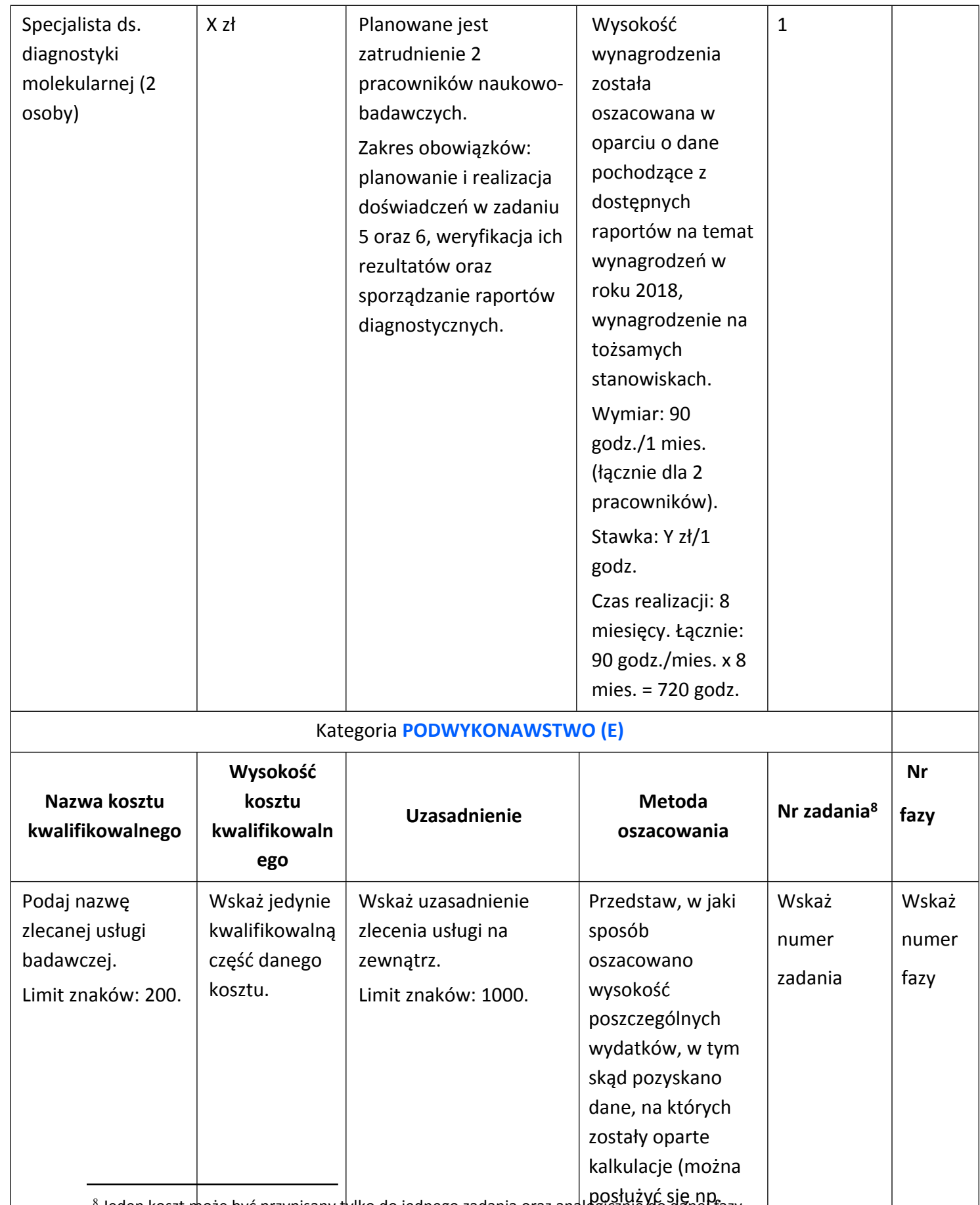

8 Jeden koszt może być przypisany tylko do jednego zadania oraz analogicznie do danej fazy. posłużyć się np. L

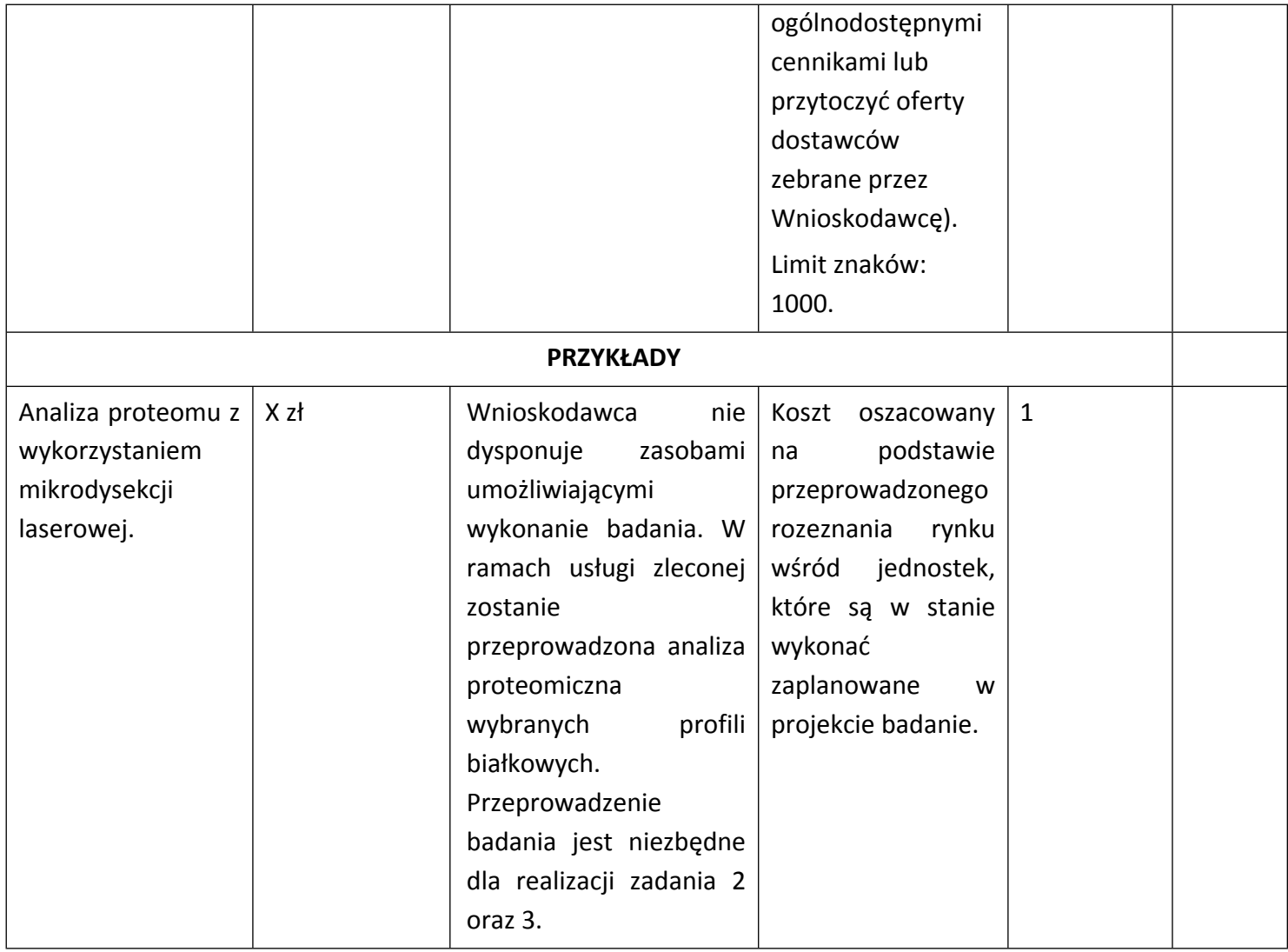

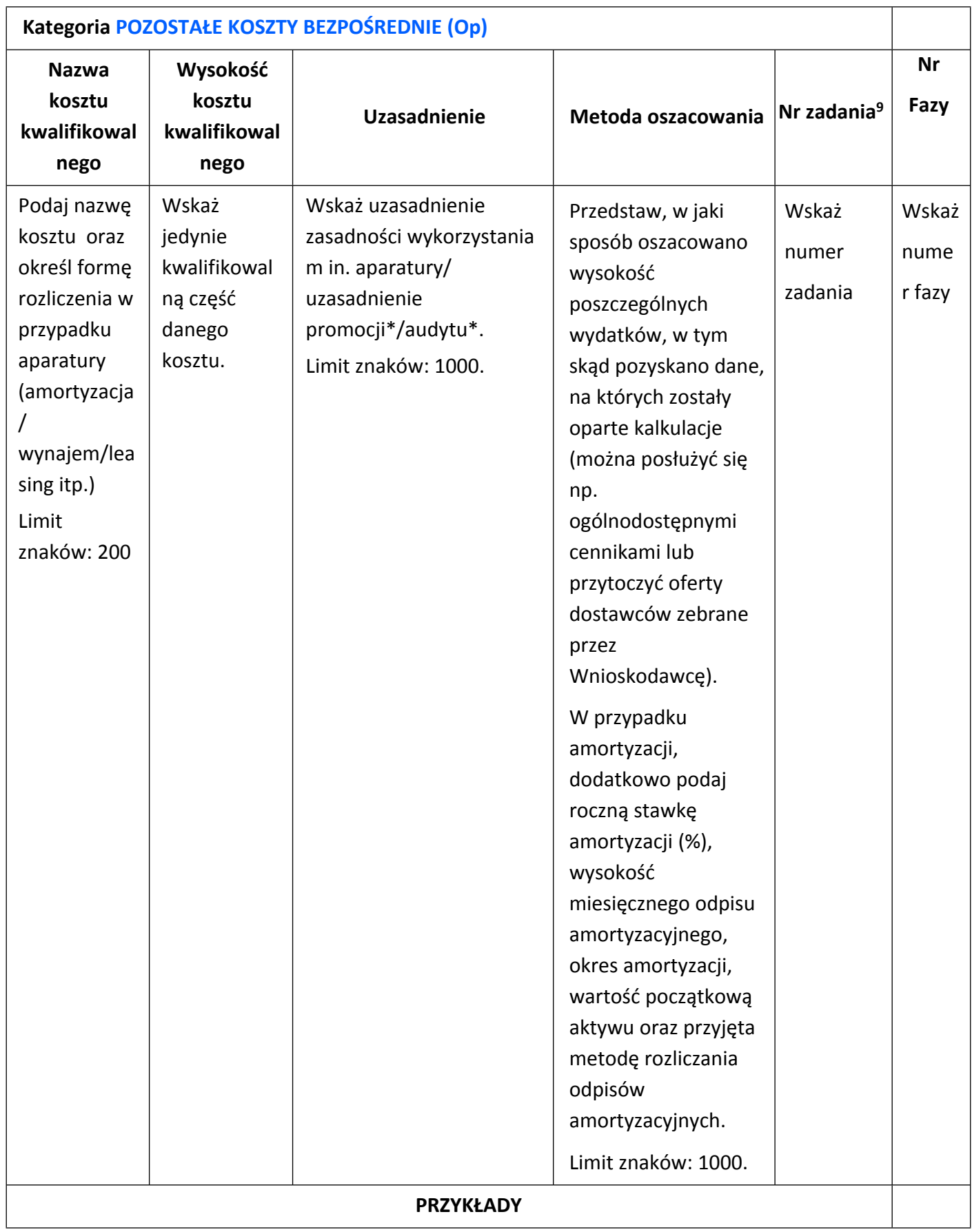

K1-Informacja Opublikowana 9 Jeden koszt może być przypisany tylko do jednego zadania oraz analogicznie do danej fazy.

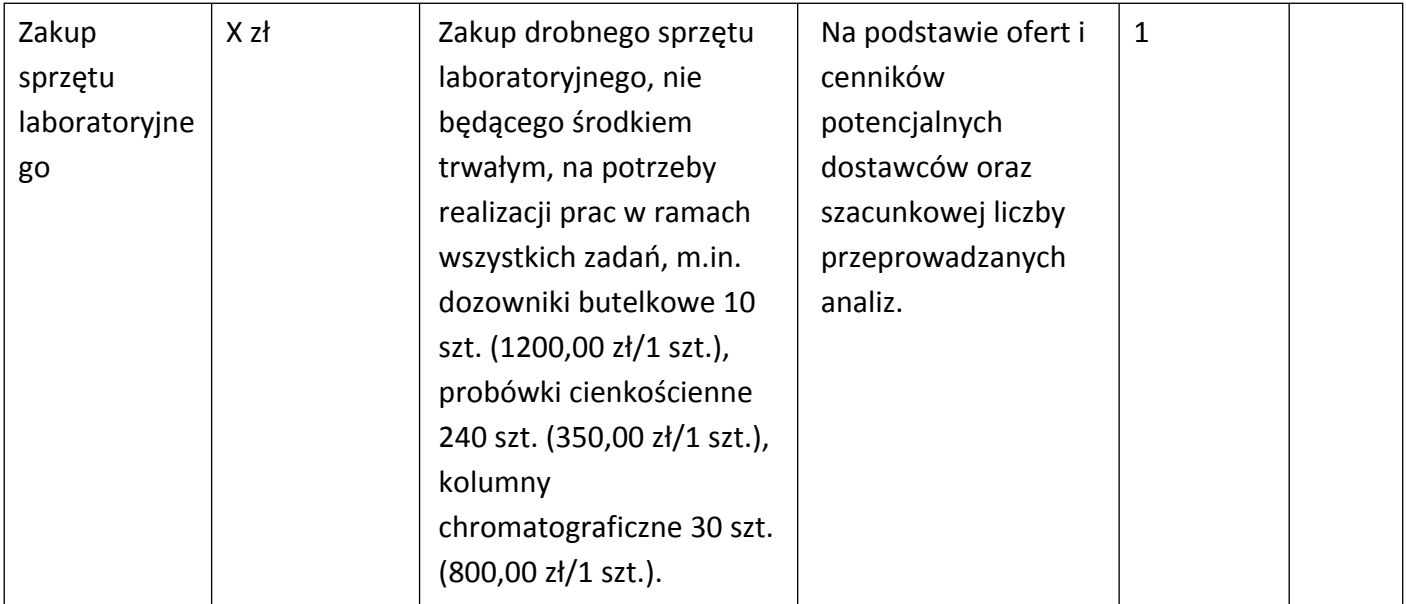

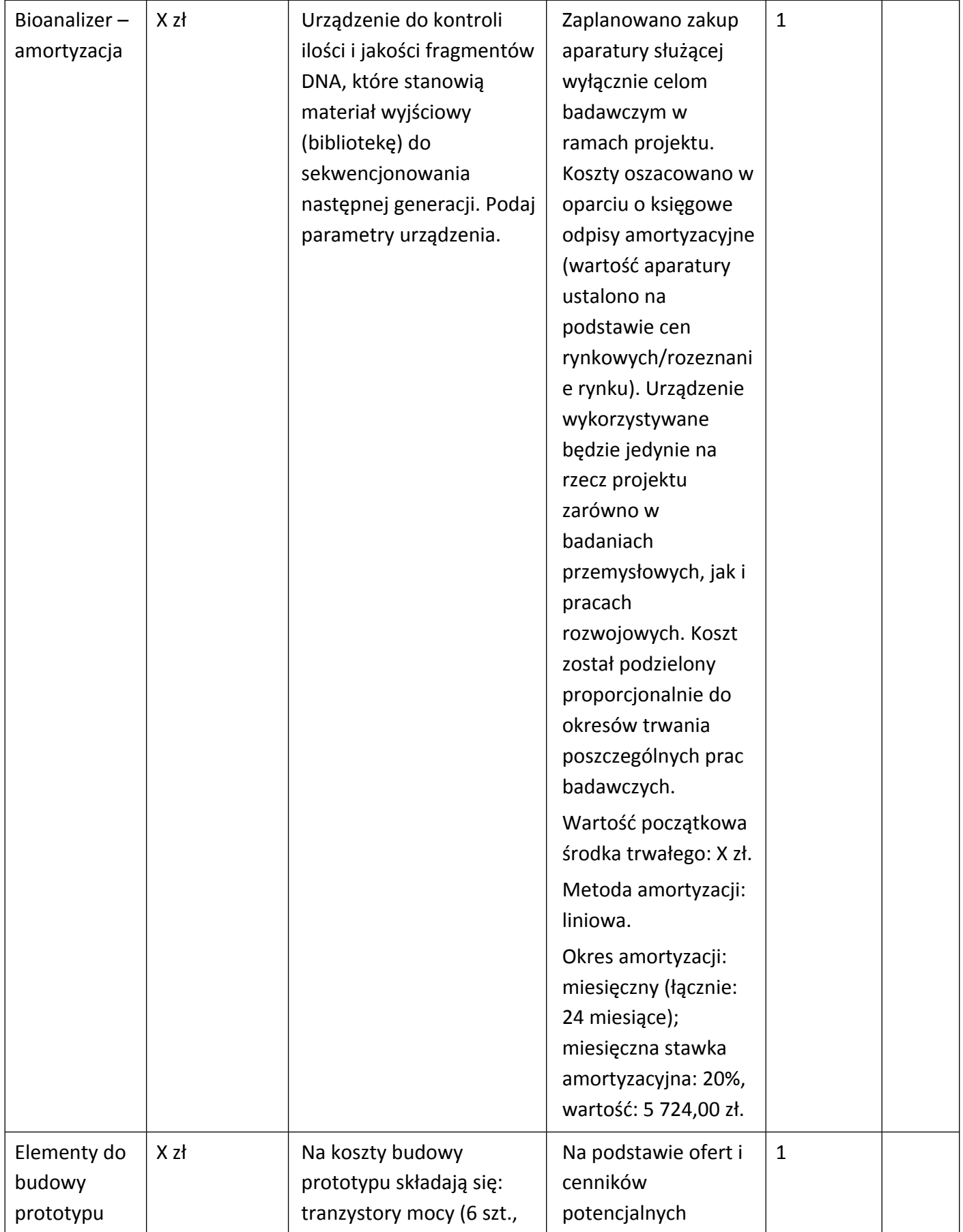

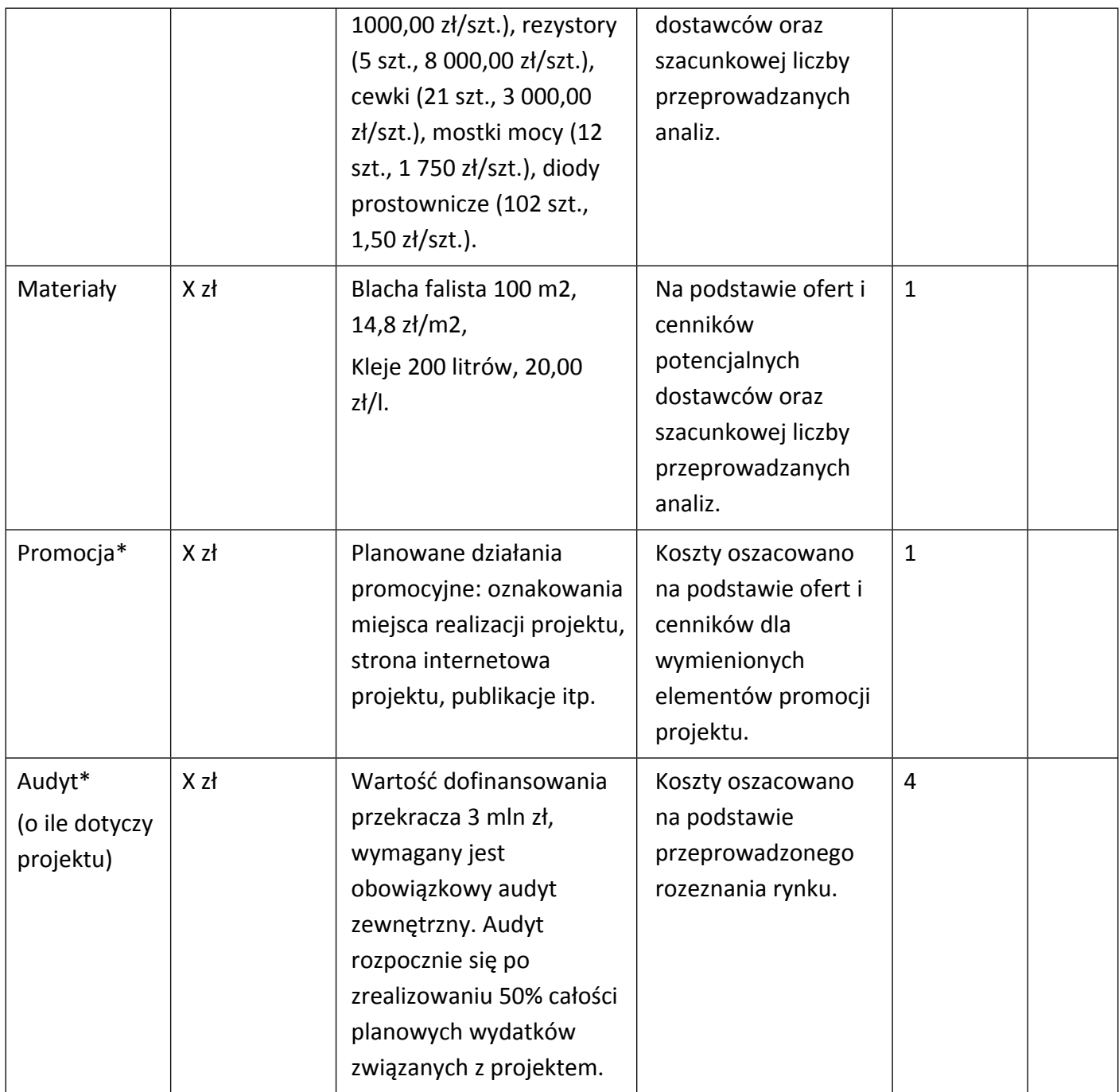

### $\bigoplus$

#### **UWAGA:**

Brak w budżecie wydatków na promocję i audyt nie zwalnia Cię z obowiązku przeprowadzenia audytu (jeśli dotyczy) oraz zrealizowania działań promocyjnych.

**Koszty pośrednie (O)** rozliczane są na zasadzie ryczałtu zgodnie z *Przewodnikiem kwalifikowalności kosztów* - nie musisz wskazywać wydatków, które przewidujesz w tej kategorii. Przyjęliśmy ujednoliconą stawkę ryczałtu dla całego projektu, tj. taki sam procent kosztów pośrednich dla badań przemysłowych, prac rozwojowych oraz prac przedwdrożeniowych (w przypadku kosztów pośrednich dla prac przedwdrożeniowych finansowanych w ramach pomocy *de minimis* weź pod uwagę, że koszty pośrednie nie mogą stanowić więcej niż 15% całkowitych kosztów kwalifikowalnych prac przedwdrożeniowych finansowanych w ramach pomocy de minimis).

#### DODATKOWA INFORMACJA

Nie możesz wykazywać kosztów spełniających definicję kosztów pośrednich jako kosztów bezpośrednich projektu (np. kosztów administracyjnych, kosztów dotyczących wynagrodzeń pracowników pełniących funkcje zarządcze, nadzorcze i koordynujące).

Stawki i ceny, które przyjąłeś w kosztach realizacji projektu powinny odpowiadać kwotom powszechnie stosowanym na rynku.

Obowiązują następujące ograniczenia co do wartości kategorii kosztów:

- kategoria **"Podwykonawstwo" (E) dla studium wykonalności techniczno-ekonomicznego, badań podstawowych, przemysłowych i prac rozwojowych** – **do 20%** kosztów kwalifikowalnych studium wykonalności techniczno-ekonomicznego, badań podstawowych, przemysłowych i prac rozwojowych ponoszonych w projekcie przez jednostkę naukową,
- kategoria **"Podwykonawstwo" (E) dla studium wykonalności techniczno-ekonomicznego, badań przemysłowych i prac rozwojowych** – **do 50%** kosztów kwalifikowalnych, studium wykonalności techniczno-ekonomicznego, badań podstawowych ,badań przemysłowych i prac rozwojowych ponoszonych w projekcie przez konsorcjum,
- kategoria **"Podwykonawstwo" (E) dla prac przedwdrożeniowych** oraz **prac przedwdrożeniowych finansowanych w ramach pomocy** *de minimis* – **do 70%** całkowitych kosztów kwalifikowalnych prac przedwdrożeniowych/ prac przedwdrożeniowych finansowanych w ramach pomocy *de minimis* ponoszonych w projekcie przez danego przedsiębiorcę w ramach konsorcjum,
- kategoria **"Podwykonawstwo" (E) dla prac przedwdrożeniowych** oraz **prac przedwdrożeniowych finansowanych w ramach pomocy** *publicznej na usługi doradcze*– **do 50%** całkowitych kosztów kwalifikowalnych prac przedwdrożeniowych/ prac

przedwdrożeniowych finansowanych w ramach **pomocy** *publicznej na usługi doradcze* ponoszonych w projekcie przez dany podmiot,

**•** kategoria "Koszty pośrednie" (O)<sup>10</sup> – 25% sumy kategorii "Wynagrodzenia" (W) i "Pozostałe koszty bezpośrednie" (Op).

#### DODATKOWA INFORMACJA

Jeżeli spodziewane koszty realizacji danego zadania wykraczają poza limity określone w Regulaminie konkursu, wnioskodawca ma możliwość wskazania we wniosku realnych kosztów realizacji zadania. Należy to ująć w części VI wniosku w polu METODA OSZACOWANIA dla danego kosztu.

Wówczas w polu METODA OSZACOWANIA poza wskazanymi informacjami dodatkowo należy wpisać ile wynosi rzeczywista/realna wartość danego kosztu, przypisanego do konkretnego zadania w projekcie.

Różnica względem kosztu kwalifikowalnego (dofinansowanie NCBR oraz wkład własny wnioskodawcy) uwzględnionego w budżecie projektu zostanie pokazana w ramach dodatkowego pozabudżetowego wkładu własnego wnioskodawcy.

W ten sposób wnioskodawca ma możliwość wykazania wyższego wkładu własnego (tzw. pozabudżetowego) jako zdolność i wolę pokrycia/zaangażowania wyższych środków (różnica między wartością kosztu kwalifikowalnego a rzeczywistą/realną wartością kosztu danej pozycji budżetowej zostanie pokryta ze środków wnioskodawcy).

# (+

W przypadku realizacji projektu w konsorcjum, część dotyczącą kosztów realizacji projektu powiel osobno dla każdego konsorcjanta. Pola wypełnij analogicznie, jak w przypadku Lidera konsorcjum.

### BUDŻET PROJEKTU - PODSUMOWANIE

Na podstawie:

sumy kosztów kwalifikowalnych,

 $10$  w przypadku kosztów pośrednich dla prac przedwdrożeniowych finansowanych w ramach pomocy de minimis weź pod uwagę, że koszty pośrednie nie mogą stanowić więcej niż 15% całkowitych kosztów kwalifikowalnych prac przedwdrożeniowych finansowanych w ramach pomocy de minimis).

- informacji na temat statusu konsorcjanta (pola *Typ wnioskodawcy* oraz *Status przedsiębiorstwa*),
- informacji nt. ubiegania się o pomoc publiczną oraz o pomoc *de minimis* (pole *Pomoc publiczna* lub *pomoc de minimis*),
- informacji nt. szerokiego rozpowszechniania wyników projektu lub realizacji projektu w ramach tzw. "skutecznej współpracy" (pole *Pomoc publiczna* i *pomoc de minimis*),

system informatyczny IP automatycznie wyliczy wysokość dofinansowania dla badań podstawowych, przemysłowych, prac rozwojowych, prac przedwdrożeniowych oraz prac przedwdrożeniowych finansowanych w ramach pomocy *de minimis oraz w ramach pomocy publicznej na usługi doradcze* (dla wnioskodawcy oraz dla całego projektu)*.*

## <span id="page-51-0"></span>VII. WSKAŹNIKI

W tabeli wykaż wartości wskaźników realne do osiągnięcia. Poziom ich osiągnięcia podlega weryfikacji w trakcie kontroli realizacji projektu i warunkuje wypłatę dofinansowania.

Docelowe wskaźników określ dla każdego konsorcjanta (tabela jest powielana). Wskaźniki zbiorcze dla całego konsorcjum generowane są automatycznie w tabeli *Ogółem dla projektu.*

#### VII.1. WSKAŹNIKI PRODUKTU

Mierzone w trakcie i po zakończeniu realizacji projektu finansowanego w ramach Programu na podstawie raportów składanych do Centrum oraz Informacji nt. wartości wskaźników osiągniętych w danym roku kalendarzowym dostarczanych przez wykonawcę. Opisują produkty, które powstały w trakcie realizacji Programu w rezultacie wydatkowania przyznanych środków.

**Podaj wartości zakładane do osiągnięcia przez Lidera konsorcjum/ Konsorcjanta w odniesieniu do projektu planowanego do realizacji.**

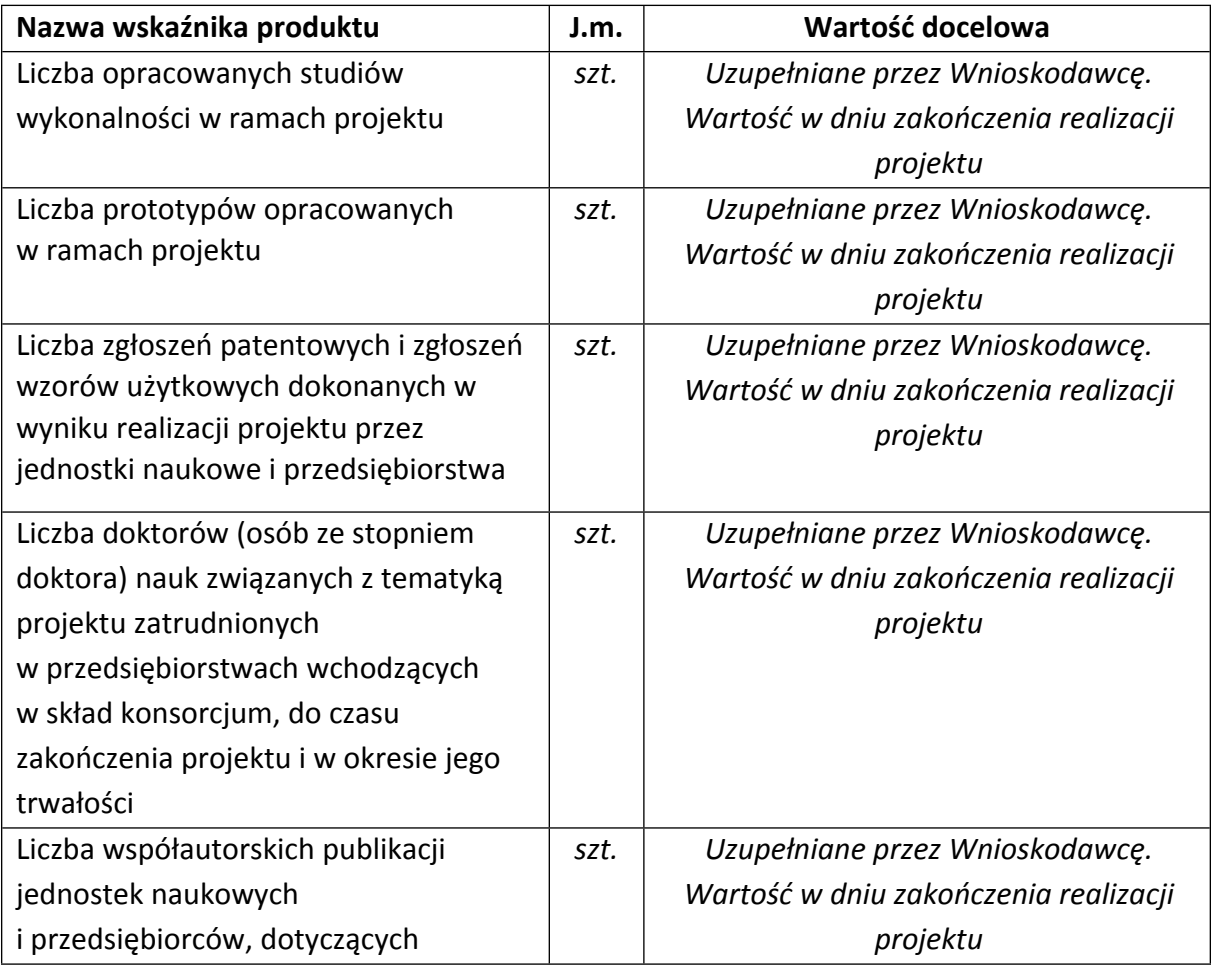

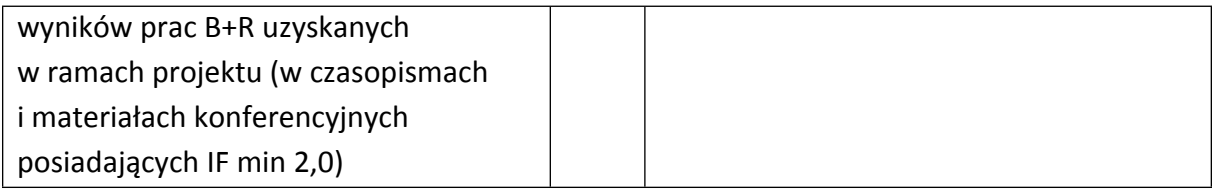

### VII.2. WSKAŹNIKI REZULTATU BEZPOŚREDNIEGO

Mierzą bezpośrednie efekty występujące u wykonawców projektów w ramach Programu do 3 lat po jego zakończeniu.

**Podaj wartości zakładane do osiągnięcia przez Lidera konsorcjum/ Konsorcjanta w odniesieniu do projektu planowanego do realizacji.**

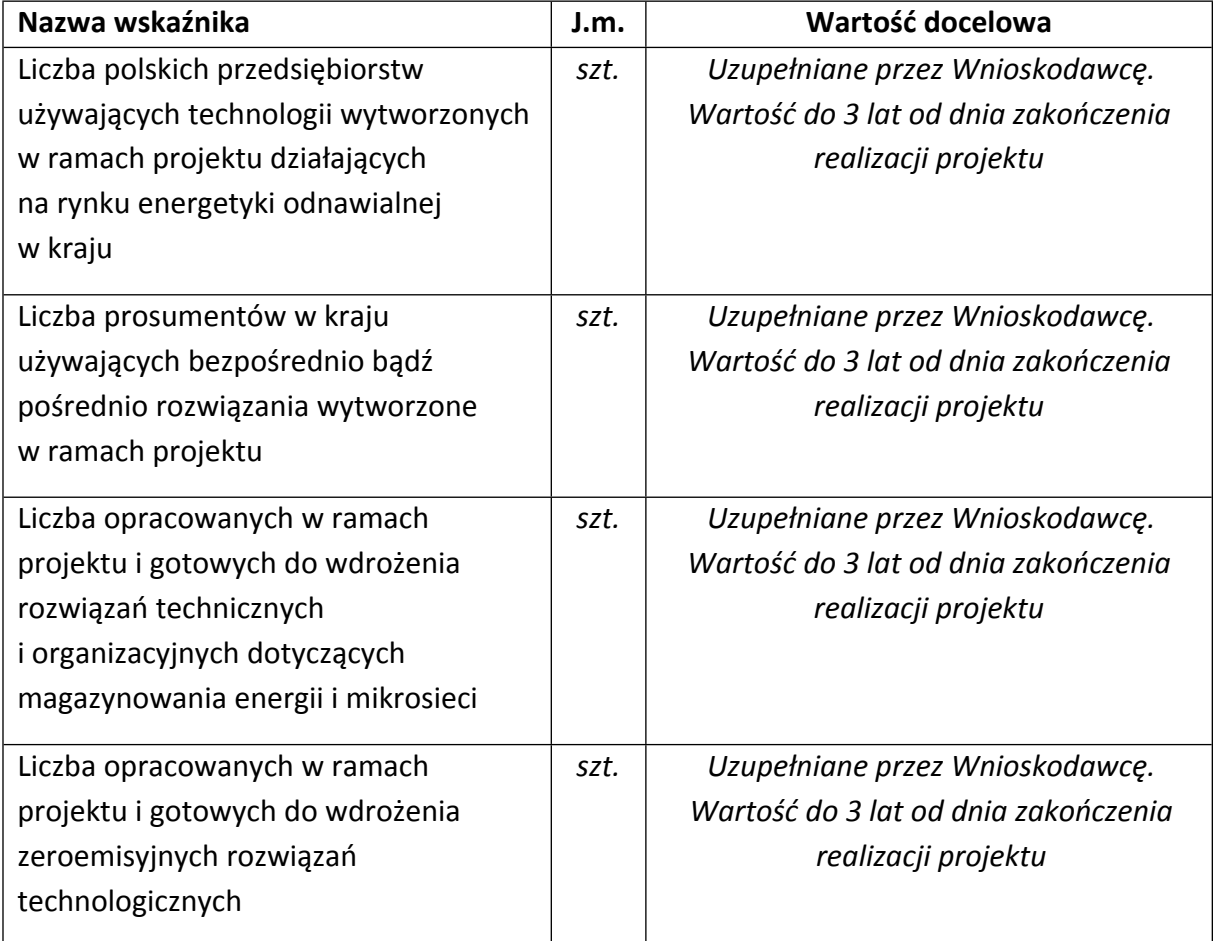

### VII.3. WSKAŹNIKI WPŁYWU

Mierzą efekty Programu w dłuższej perspektywie czasu i pokazują trwałe zmiany, jakie Program spowodował w otoczeniu społecznym i gospodarczym. Wskaźnik wpływu jest miernikiem stopnia realizacji celu głównego Programu.

**Podaj wartości zakładane do osiągnięcia przez Lidera konsorcjum/ Konsorcjanta w odniesieniu do projektu planowanego do realizacji.**

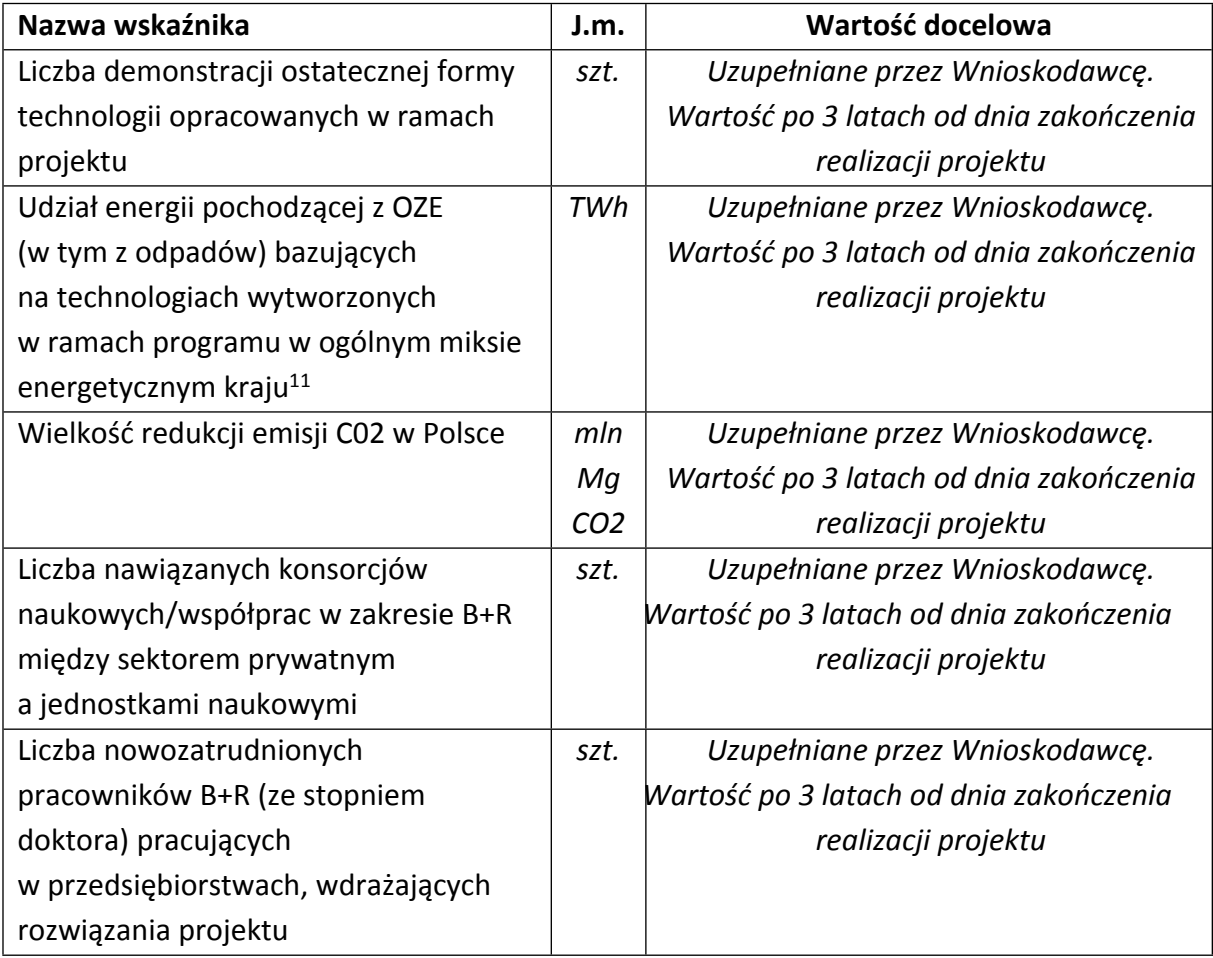

K1-Informacja Opublikowana <sup>11</sup> wskaźnik dotyczy rocznego okresu

### <span id="page-54-0"></span>VIII. OŚWIADCZENIA

Zapoznaj się z treścią danego oświadczenia, a następnie zaznacz właściwe dla niego pole. Jest to jednoznaczne ze złożeniem danego oświadczenia. Jeśli nie złożysz wszystkich obligatoryjnych oświadczeń, nie będziesz mógł złożyć wniosku. W przypadku projektu realizowanego w konsorcjum oświadczenia dotyczą zarówno Lidera konsorcjum jak i jego Członków.

- Zaznacz czy zapoznałeś się z regulaminem konkursu oraz akceptujesz jego zasady, a także czy składany przez Ciebie wniosek nie narusza praw osób trzecich oraz czy dysponujesz prawami własności intelektualnej, które są niezbędne dla prowadzenia prac zaplanowanych w projekcie.
- Zapoznaj się z informacjami dotyczącymi ochrony danych osobowych oraz zaznacz, że zobowiązujesz się w imieniu NCBR do wykonywania wobec osób, których dane dotyczą, obowiązków informacyjnych wynikających z art. 13 i art. 14 RODO oraz do spełnienia wobec wszystkich osób wskazanych we Wniosku o dofinansowanie obowiązku informacyjnego.
- Potwierdź, że w przypadku otrzymania dofinansowania na realizację projektu nie zostanie naruszona zasada zakazu podwójnego finansowania oraz że zadania objęte wnioskiem nie są finansowane ze środków pochodzących z innych źródeł oraz że nie ubiegasz się o ich finansowanie z innych źródeł.
- Zaznacz czy względem Ciebie został orzeczony, prawomocnym wyrokiem sądu zakaz, o którym mowa w art. 12 ust. 1 ustawy z dnia 15 czerwca 2012 r. o skutkach powierzenia wykonywania pracy cudzoziemcom przebywającym wbrew przepisom na terytorium Rzeczypospolitej Polskiej.
- Zaznacz czy względem Ciebie lub osób za które ponosisz odpowiedzialność na podstawie ustawy z dnia 28 października 2002 r. o odpowiedzialności podmiotów zbiorowych za czyny zabronione pod groźbą kary, zostało wszczęte postępowanie przygotowawcze w sprawie mogącej mieć wpływ na realizację projektu.
- Zaznacz czy jesteś wykluczony z ubiegania się o dofinansowanie na którejkolwiek z podstaw wskazanych w oświadczeniu we wniosku lub czy jesteś podmiotem, na którym ciąży obowiązek zwrotu pomocy, z uwagi na uznanie jej przez Komisję Europejską za niezgodną z prawem oraz rynkiem wewnętrznym lub czy jesteś przedsiębiorstwem w trudnej sytuacji w rozumieniu unijnych przepisów dotyczących pomocy państwa lub czy jesteś pod zarządem komisarycznym lub czy zalegasz z wpłatami z tytułu należności budżetowych oraz z opłaceniem składek na ubezpieczenie społeczne i zdrowotne.
- Złóż oświadczenie dotyczące podatku VAT.
- Zaznacz również, czy zobowiązujesz się uzyskać wymagane zgody/pozytywną opinię /pozwolenie/zezwolenie właściwej komisji bioetycznej, etycznej lub właściwego organu, w przypadku, gdy projekt obejmuje badania:
	- o będące eksperymentami medycznymi w rozumieniu art. 21 ustawy z dnia 5 grudnia 1996 r. o zawodzie lekarza i lekarza dentysty;
	- o kliniczne w zakresie wyrobów medycznych, wyposażenia wyrobu medycznego lub aktywnych wyrobów medycznych do implantacji, o których mowa w ustawie z dnia 20 maja 2010 r. o wyrobach medycznych;
	- o kliniczne produktów leczniczych, o których mowa w ustawie z dnia 6 września 2001 r. Prawo farmaceutyczne;
	- o wymagające doświadczeń na zwierzętach;
	- o nad gatunkami roślin, zwierząt i grzybów objętych ochroną gatunkową lub na obszarach objętych ochroną;
	- o nad organizmami genetycznie zmodyfikowanymi lub z zastosowaniem takich organizmów;
	- o w zakresie energetyki, bezpieczeństwa jądrowego lub ochrony radiologicznej.

W przypadku projektu obejmującego ww. badania wymagające uzyskania odpowiednich zezwoleń / zgód / pozytywnych opinii / pozwoleń właściwych komisji/organów, musisz uzyskać je przed rozpoczęciem danych badań.

- Jeśli jesteś Liderem konsorcjum potwierdź, że przed złożeniem wniosku o dofinansowanie została zawarta umowa konsorcjum, zawierająca niezbędne elementy określone w załączniku nr 7 do regulaminu.
- Zaznacz czy zostałeś objęty sprawozdawczością GUS w zakresie formularza PNT-01 "Sprawozdanie o działalności badawczej i rozwojowej (B+R)" za rok kalendarzowy poprzedzający rok złożenia wniosku.

Jeżeli jesteś objęty sprawozdawczością GUS w zakresie formularza PNT-01, załącz do wniosku ten formularz za rok kalendarzowy poprzedzający rok złożenia wniosku.

- Zaznacz czy udzielasz zgody na udział w badaniach ewaluacyjnych prowadzonych przez NCBR lub inny uprawniony podmiot.
- Zaznacz, że wiesz jakie są skutki niezachowania wskazanej w Regulaminie konkursu formy komunikacji z NCBR w trakcie konkursu.
- Zaznacz, że zgadzasz się na doręczanie pism w konkursie za pomocą platformy ePUAP (dotyczy wyłącznie lidera konsorcjum)
- Zaznacz czy udzielasz NCBR bezterminowego upoważnienia do udostępnienia danych gospodarczych przetwarzanych przez podmioty wskazane w oświadczeniu.
- Złóż oświadczenie nt. braku realizacji prac przedwdrożeniowych wykluczonych z możliwości uzyskania pomocy na podstawie regulacji wymienionych w art.1 rozporządzeniu 651/2014 oraz w rozporządzeniu 1407/2013 (dotyczy wyłącznie lidera konsorcjum).

# <span id="page-57-0"></span>IX. ZAŁĄCZNIKI

#### **Załączniki we wniosku o dofinansowanie:**

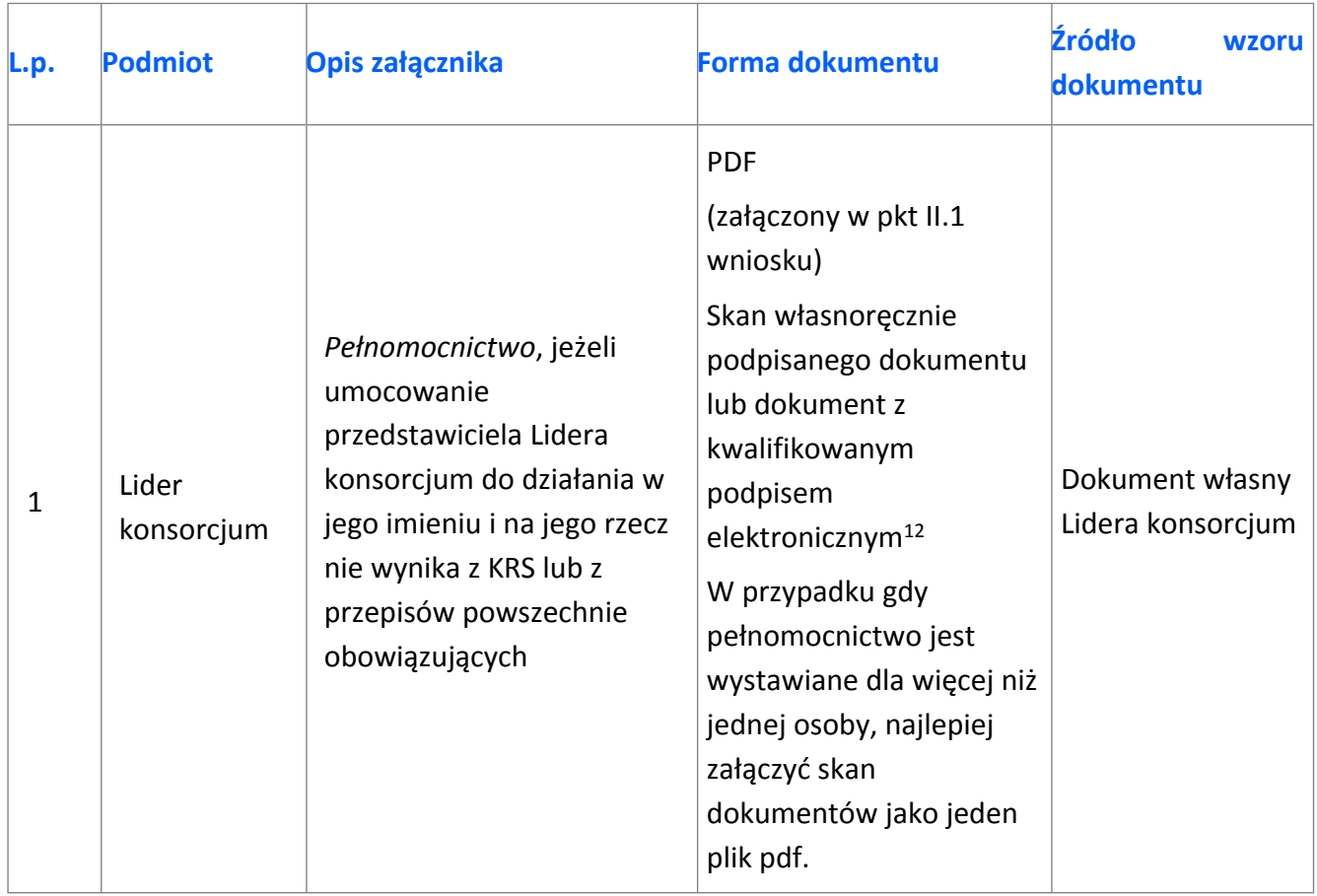

K1-Informacja Opublikowana  $12$  Zgodnie z art. 78<sup>1</sup> ustawy z dnia 23 kwietnia 1964 r. Kodeks cywilny

#### **Załączniki na końcu wniosku:**

| L.p. | <b>Podmiot</b>   | Opis załącznika                                                                                                    | Forma dokumentu                                                                                                    | Źródło<br><b>wzoru</b><br>dokumentu                                                                                                    |
|------|------------------|----------------------------------------------------------------------------------------------------|----------------------------------------------------------------------------------------------------|----------------------------------------------------------------------------------------------------|
| 1.   | Lider konsorcjum | Oświadczenie woli<br>dotyczące złożenia<br>wniosku za<br>pośrednictwem systemu<br>informatycznego - Lider<br>konsorcjum;                                                                                                    | PDF <sub>13</sub><br>Skan własnoręcznie<br>podpisanego dokumentu<br>lub dokument z<br>kwalifikowanym<br>podpisem elektronicznym<br>Skan dokumentu należy<br>potwierdzić za zgodność z<br>oryginałem<br>kwalifikowanym<br>podpisem elektronicznym<br>przed zawarciem umowy<br>o dofinansowanie. | wg wzoru NCBR                                                                                                    |
| 2a.  | Lider konsorcjum | Formularz PNT-01<br>"Sprawozdanie o<br>działalności badawczej i<br>rozwojowej (B+R)" za rok<br>poprzedzający rok<br>złożenia wniosku,<br>składane w przypadku,<br>gdy Lider konsorcjum/<br>Konsorcjant jest objęty<br>obowiązkiem<br>sprawozdawania się do<br>Głównego Urzędu<br>Statystycznego (jeśli<br>dotyczy) | xml/PDF<br>oryginał (opatrzony<br>kwalifikowanym<br>podpisem<br>elektronicznym) lub kopia<br>potwierdzona za<br>zgodność z oryginałem<br>(kwalifikowanym<br>podpisem<br>elektronicznym)                                                                                                    | wg wzoru GUS<br>(w celu pozyskania<br>formularza należy<br>zalogować się do<br>swojego konta na<br>portalu GUS:<br>https://raport.stat<br>.gov.pl) |
| 2b.  | Konsorcjant      |                                                                                                    |                                                                                                    |                                                                                                    |
| За.  | Lider konsorcjum | Informacje na potrzeby<br>ewaluacji                                                                                                    | Formularz wypełniany on-<br>line w generatorze<br>wniosku                                                                                                    | wg wzoru NCBR                                                                                                    |
| 3b.  | Konsorcjant      |                                                                                                    |                                                                                                    |                                                                                                    |

 $^{13}$  Forma dokumentu "pdf" ujęta w całym wykazie oznacza plik w formacie pdf. tj. skan dokumentu z podpisem własnoręcznym lub oryginał dokumentu z kwalifikowanym podpisem elektronicznym

K1-Informacja Opublikowana

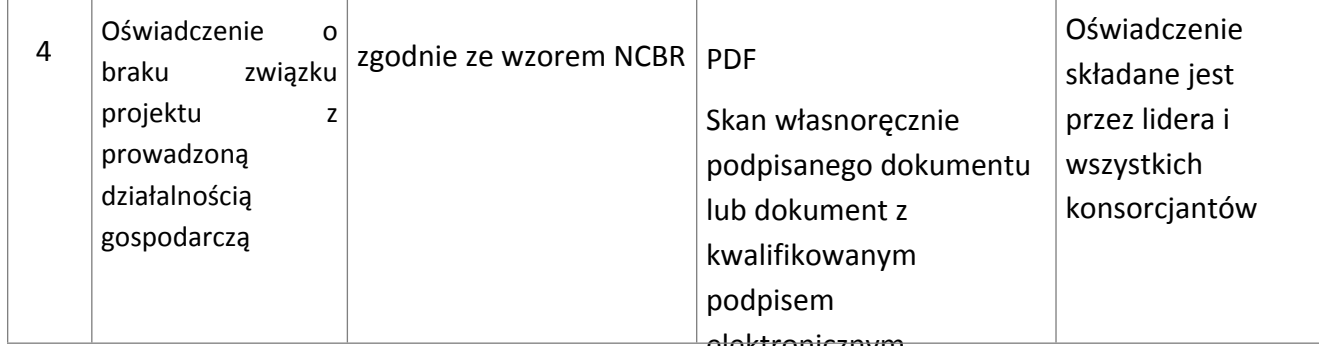